# Package 'rSHAPE'

July 19, 2019

Type Package

Title Simulated Haploid Asexual Population Evolution

Version 0.3.2

Author Jonathan Dench

Maintainer Jonathan Dench <jdenc017@gmail.com>

Description In silico experimental evolution offers a cost-and-time effective means to test evolutionary hypotheses. Existing evolutionary simulation tools focus on simulations in a limited experimental framework, and tend to report on only the results presumed of interest by the tools designer. The R-package for Simulated Haploid Asexual Population Evolution ('rSHAPE') addresses these concerns by implementing a robust simulation framework that outputs complete population demographic and genomic information for in silico evolving communities. Allowing more than 60 parameters to be specified, 'rSHAPE' simulates evolution across discrete time-steps for an evolving community of haploid asexual populations with binary state genomes. These settings are for the current state of 'rSHAPE' and future steps will be to increase the breadth of evolutionary conditions permitted. At present, most effort was placed into permitting varied growth models to be simulated (such as constant size, exponential growth, and logistic growth) as well as various fitness landscape models to reflect the evolutionary landscape (e.g.: Additive, House of Cards - Stuart Kauffman and Simon Levin (1987) <doi:10.1016/S0022-5193(87)80029-2>, NK - Stuart A. Kauffman and Edward D. Weinberger (1989) <doi:10.1016/S0022-5193(89)80019- 0>, Rough Mount Fuji - Neidhart, Johannes and Szendro, Ivan G and Krug, Joachim (2014) <doi:10.1534/genetics.114.167668>). This package includes numerous functions though users will only need defineSHAPE(), runSHAPE(), shapeExperiment() and summariseExperiment(). All other functions are called by these main functions and are likely only to be on interest for someone wishing to develop 'rSHAPE'. Simulation results will be stored in files which are exported to the directory referenced by the shape\_workDir option (defaults to tempdir() but do change this by passing a folderpath argument for workDir when calling defineSHAPE() if you plan to make use of your results beyond your current session). 'rSHAPE' will generate numerous replicate simulations for your defined range of experimental parameters. The experiment will be built under the experimental working directory (i.e.: referenced by the option shape\_workDir set using defineSHAPE() ) where individual replicate simulation results will be stored as well as processed results which I have made in an effort to facilitate analyses by automating collection and processing of the potentially thousands of files which will be created. On that note, 'rSHAPE' implements a robust and flexible framework with highly detailed output at the cost of computational efficiency and potentially requiring significant disk space (generally gigabytes but up to terabytes for very large simulation efforts). So, while 'rSHAPE' offers a single framework in which we can simulate evolution and directly compare the impacts of a wide range of parameters, it is not as quick to run as other in silico simulation tools which focus on a single scenario with limited output. There you have it, 'rSHAPE' offers you a less restrictive in silico evolutionary playground than other tools and I hope you enjoy testing your hypotheses.

License GPL-3

Depends  $R$  ( $>= 3.2$ )

Imports abind, graphics, sn, VGAM, evd, stats, utils, RSQLite, DBI, foreach, parallel, doParallel

Encoding UTF-8

LazyData true

RoxygenNote 6.1.1

NeedsCompilation no

Repository CRAN

Date/Publication 2019-07-19 09:40:02 UTC

# R topics documented:

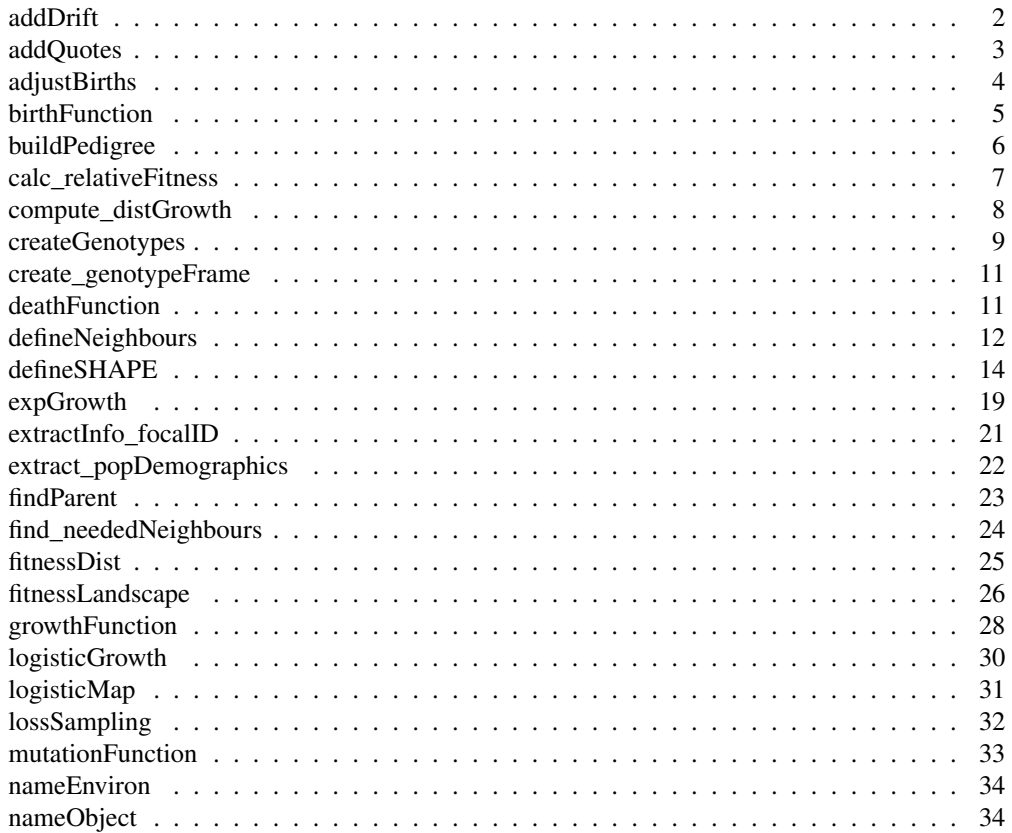

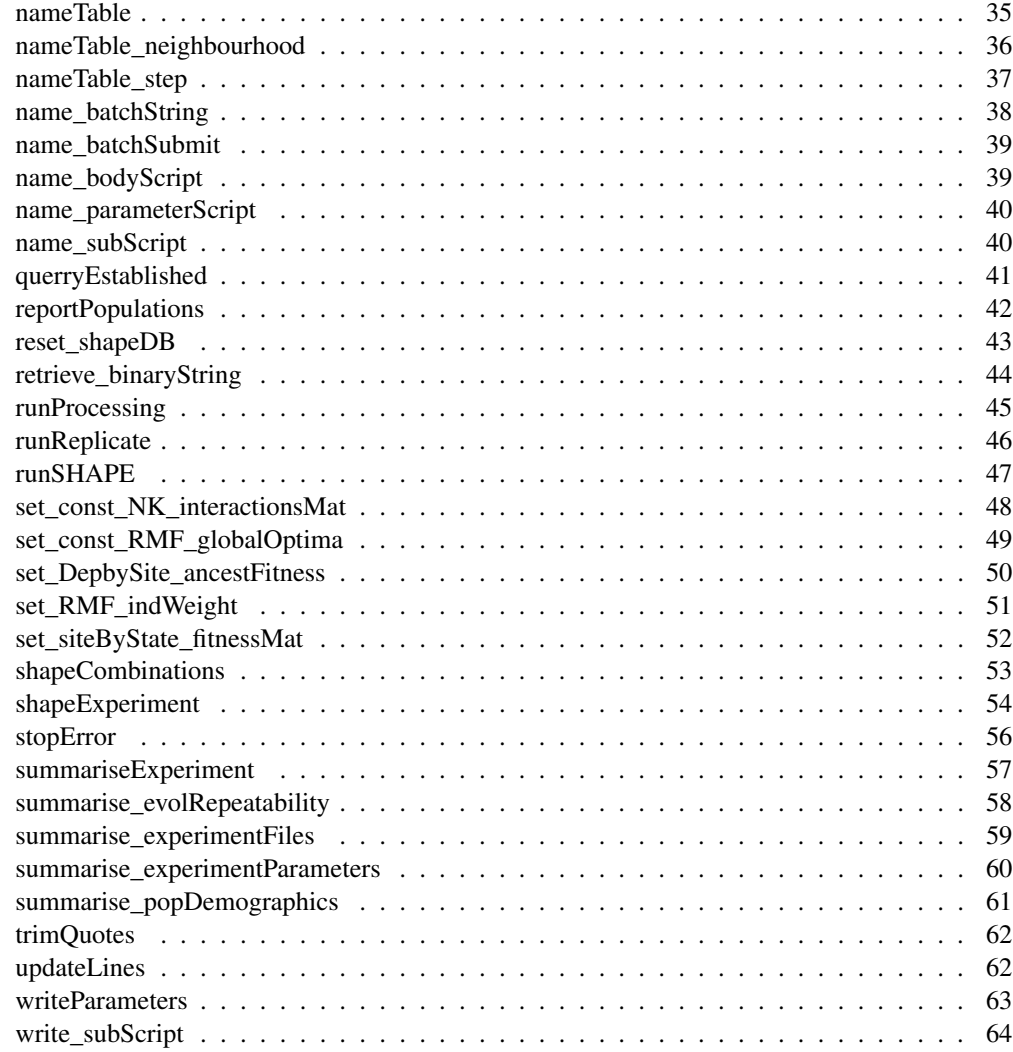

addDrift *This is a simple little function used to represent drift by introducing stochasticity to the vector passed by making poisson distribution calls. At present it forces values to integers because I've not been able to implement an appropriate continuous distribution for such calls that works with tested models and expected outcome.*

# Description

This is a simple little function used to represent drift by introducing stochasticity to the vector passed by making poisson distribution calls. At present it forces values to integers because I've not been able to implement an appropriate continuous distribution for such calls that works with tested models and expected outcome.

# Usage

```
addDrift(func_inVector, func_integerValues = TRUE)
```
# Arguments

func\_inVector

A vector of value to which stochasticity is to be added, integer values will be returned.

func\_integerValues

Logical toggle if a discrete or continous distribution is to be used for draws. DISABLED - as testing could not identify a continuous distribution which works for obtaining expected results from established models.

# Value

A vector of values, with same length as func\_inVector

# Examples

```
# This adds drift by making draws from the Poisson distribution with a location parameter ba
# the elements to which drift is to be added.
replicate(10,addDrift(c(0.5,1,5,10,14.1)))
```
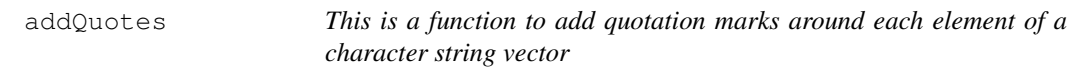

# Description

This is a function to add quotation marks around each element of a character string vector

### Usage

```
addQuotes(funcIn)
```
### Arguments

funcIn a vector of character strings which you want padded by quotation marks

# Value

character vector of length equal to the input

adjustBirths *This function ensures that a vector of values will sum to a given number. It's implemented in certain growth forms (curently:* constant *and* logistic*)*

# Description

This function ensures that a vector of values will sum to a given number. It's implemented in certain growth forms (curently: constant and logistic)

# Usage

```
adjustBirths(func_adjVector, func_sumTotal,
  func_roundValues = getOption("shape_track_asWhole"))
```
# Arguments

func\_adjVector

Vector of values which must sum to the func\_sumTotal.

func\_sumTotal A single integer value which is to be the target summed value. func\_roundValues Logical toggle to control in values must be rounded to integers.

# Value

A vector of values adjusted to sum to a single value. These may have been forced to be rounded or could still contain decimals.

# Examples

```
# In the event we're enforcing a vector to sum to a particular value, this function will
# force that vector to the sum and adjust proportionally to elements. You can force values
# to become integers.
adjustBirths(func_adjVector = c(9, 70, 20), func_sumTotal = 100, func_roundValues = FALSE)
# When rounding, this is stochastic
replicate(10, adjustBirths(func_adjVector = c(9, 70, 20),
                          func\_sumTotal = 100,func_roundValues = TRUE))
# Same idea, different input vectors
adjustBits (func_adjVector = c(10,75,20), func_sumTotal = 100, func_roundValues = FALSE)
replicate(10, adjustBirths(func_adjVector = c(10, 75, 20),
                             func\_sumTotal = 100,func_roundValues = TRUE))
```
birthFunction *This function calculates the number of births for the vector of populations which are expected to be passed. The number of parameters which can be passed may be more than the number required to use one of the growth forms.*

# **Description**

This function calculates the number of births for the vector of populations which are expected to be passed. The number of parameters which can be passed may be more than the number required to use one of the growth forms.

#### Usage

```
birthFunction(func_inSize, func_inFitness, func_bProb, func_sizeStep,
  func_growthForm = c("logistic", "exponential", "constant", "poisson"),
  func_deaths = NULL, func_carryingCapacity = NULL,
  func_basalkate = NULL, func_deathScale = FALSE, func-driven int = TRUE,func_roundValues = TRUE)
```
#### Arguments

func\_inSize This is the vector of population sizes within the community func\_inFitness This is the vector of fitness value for the community func\_bProb This is the general bith probability defined for this run of SHAPE func\_sizeStep This is a proportional scalar that will control what proportion of a standard "generation" is simulated for each step within a SHAPE run. NOTE: This parameter is not perfectly validated to run as may be expected with all models. For now, it should be left as a value of "1", but exists for future implementation and testing. func\_growthForm This is the implemeted growth model to be simulated in this run. Currently this can be one of "logistic","exponential","constant","poisson". func\_deaths This is the vector of deaths for the genotypes within the community func\_carryingCapacity This is the maximum community size supported by tge simulated environment. func\_basalRate This is the basal growth rate, otherwise definable as the number of offspring an individual will produce from a single birth event. func\_deathScale This is a logical toggle to define if the number of births should be scaled by the number of deaths. The exact interpretation of this varies by growth model, but in general it forces growth to follow rates expected by standard pure birth models

while still simulating deaths within the community.

# buildPedigree 7 and 7 and 7 and 7 and 7 and 7 and 7 and 7 and 7 and 7 and 7 and 7 and 7 and 7 and 7 and 7 and 7 and 7 and 7 and 7 and 7 and 7 and 7 and 7 and 7 and 7 and 7 and 7 and 7 and 7 and 7 and 7 and 7 and 7 and 7 an

func\_drift This is a logical toggle as to whether or not stochasticity is introduced into the deterministic calculations that may be encountered within the growth function. Its exact implementation varies based on the growth model being simulated.

func\_roundValues

This is a logical toggle to define if the number of births and deaths are forced to be tracked as integer values. If TRUE, then any fractional amounts will be stochastically rounded to the nearest integer with a probability of being rounded up equal to the decimal value – ie:  $0.32$  means  $32\%$  chance of being rounded up –

# Value

A vector of births with the same length as the vector of population sizes passed.

# Imagine you've got an evolving community of three populations where in each time step individuals with # relateive fitness of 1 produce 2 offspring. birthFunction(func\_inSize =  $c(100,100,100)$ , func\_inFitness =  $c(1,2,1.05)$ , func\_bProb = 1, func\_sizeStep = 1, func\_growthForm = "exponential", func\_drift = FALSE) # Now with evolutionary drift birthFunction(func\_inSize =  $c(100,100,100)$ , func\_inFitness =  $c(1,2,1.05)$ , func\_bProb = 1, func\_sizeStep = 1, func\_growthForm = "exponential", func\_drift = TRUE)

buildPedigree *This is a convenience script to build an named list of empty lists, where the names are based on the genotype IDs being passed.*

# Description

This is a convenience script to build an named list of empty lists, where the names are based on the genotype IDs being passed.

### Usage

```
buildPedigree(func_focalID)
```
#### Arguments

func\_focalID This should be any vector, that can be interpreted as character, and faithfully represent the genotype IDs of interest for your pedigree.

# Value

a named list of empty lists.

# Examples

```
# this creates a named list, this trivial function exists for future flexibility and method
buildPedigree(c(1,"zebra","walrus",4))
```
calc\_relativeFitness

*This is a function to calculate the relative fitness for a vector of fitnesses. As a frame of reference it can use either an ancestral fitness value or the mean fitness of the passed vector. If the frame of reference is a value of zero - OR - the func\_absDistance is set to TRUE then instead the vector is centered around a value of 1 where negative values will be set to zero.*

# Description

This is a function to calculate the relative fitness for a vector of fitnesses. As a frame of reference it can use either an ancestral fitness value or the mean fitness of the passed vector. If the frame of reference is a value of zero - OR - the func\_absDistance is set to TRUE then instead the vector is centered around a value of 1 where negative values will be set to zero.

# Usage

```
calc_relativeFitness(func_fitVector, func_ancestFit = NULL,
  func_weights = NULL, func_absDistance = (getOption("shape_simModel")
  == "RMF"))
```
# Arguments

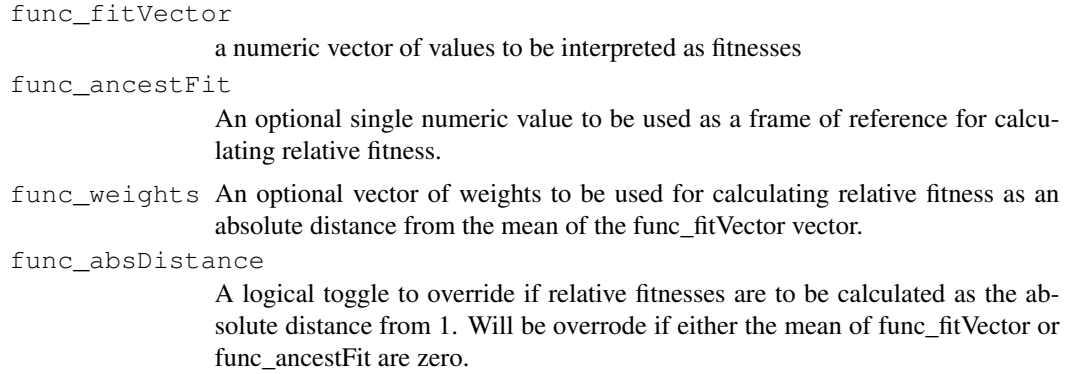

# Value

A vector of relative fitness values of length equal to the input vector.

# Examples

```
# This calculates relative fitness values either based on the mean of the community or
# based on an ancestral fitness value.
defineSHAPE()
calc_relativeFitness(c(0.9,1,1.1))
calc_relativeFitness(c(0.9, 1, 1.1), func_ancestFit = 0)
```

```
calc_relativeFitness(c(0.9,1,1.1), func_ancestFit = 1)
calc_relativeFitness(c(0.95,1,1.1))
```
compute\_distGrowth *This function is used to calculate the effect size and timing of the next stochastic population disturbance in a SHAPE run.*

### Description

This function is used to calculate the effect size and timing of the next stochastic population disturbance in a SHAPE run.

# Usage

```
compute_distGrowth(func_distFactor, func_growthType, func_distType,
  func_growthRate, func_popSize, func_focalSize,
  func_manualGenerations = NULL, func_stepDivs)
```
# Arguments

```
func_distFactor
```
This is the expected effect size of the disturbance, it should be a named vector with elements factor, random which are each used as per the func\_distType

#### func\_growthType

This is the growth model of the SHAPE run

#### func\_distType

This is the type of disturbance to be simulated. Currently I've implemented bottleneck, random options for constant bottlenecks or normally distributed random effect sizes

func\_growthRate

This is the basal growth rate of the SHAPE run

func\_popSize This is a vector of the number of individuals in each of the populations

#### func\_focalSize

This only matters if the growth model is exponential in which case the disturbance is always such that the community size is reduced to the func\_focalSize value

# func\_manualGenerations

If not NULL, it will be rounded to an integer value and taken as the manually controlled number of generations between disturbances. Otherwise, the disturbance factor and growth rate are used to estimate the number of steps required for a community with relative fitness 1 to rebound.

# func\_stepDivs

This is the value that controls what proportion of a standard biological "generation" is simulated in each step of a SHAPE run.

### Value

A named vector with three elements describing the simulated reduction factor of populations, the number of individuals lost, and the number of steps estimated until the next disturbance.

# Examples

```
# This calculates the information for the next planned stochastic disturbance event.
# Consider a situation where there is a disturbance reducing populations 100 fold,
# and it occurs either in a proscriptive number of steps, or we calculate it based
# on recovery time as per the growth rate and growth model parameters.
compute_distGrowth("bottleneck","exponential","bottleneck",
                     2,1e4,1e2,5,1)
compute_distGrowth("bottleneck","exponential","bottleneck",
                   2,1e4,1e2,NULL,1)
# If growth is constant or Poisson, then disturbances are effectively supressed
compute_distGrowth("bottleneck","poisson","bottleneck",
                   2,1e4,1e2,NULL,1)
```
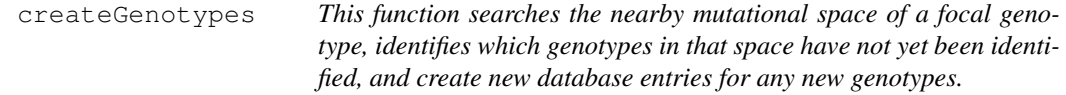

# Description

This function searches the nearby mutational space of a focal genotype, identifies which genotypes in that space have not yet been identified, and create new database entries for any new genotypes.

# Usage

```
createGenotypes(tmp_focalGenotype, tmp_focalFitness, maxHamming,
  tmp_landModel = "HoC", tmp_sepString = getOption("shape_sepString"),
  tmpDirection = getOption("shape_allow_backMutations"),
  tmp_relativeFitness = getOption("shape_const_relativeFitness"),
  tmp_currNeighbours = NULL, tmp_genCon,
  tmp_tableSplit = getOption("shape_db_splitTables"),
  tmp_maxRows = getOption("shape_maxRows"),
  tmp_qenomeLength = getOption("shape_qenomeLength"),tmp\_distAss = getOption("shape\_const\_distAss"), ...)
```
### Arguments

```
tmp_focalGenotype
```
This is the focal genotype for which we want to create missing mutational neighbours.

tmp\_focalFitness

This is the fitness value of the tmp\_focalGenotype.

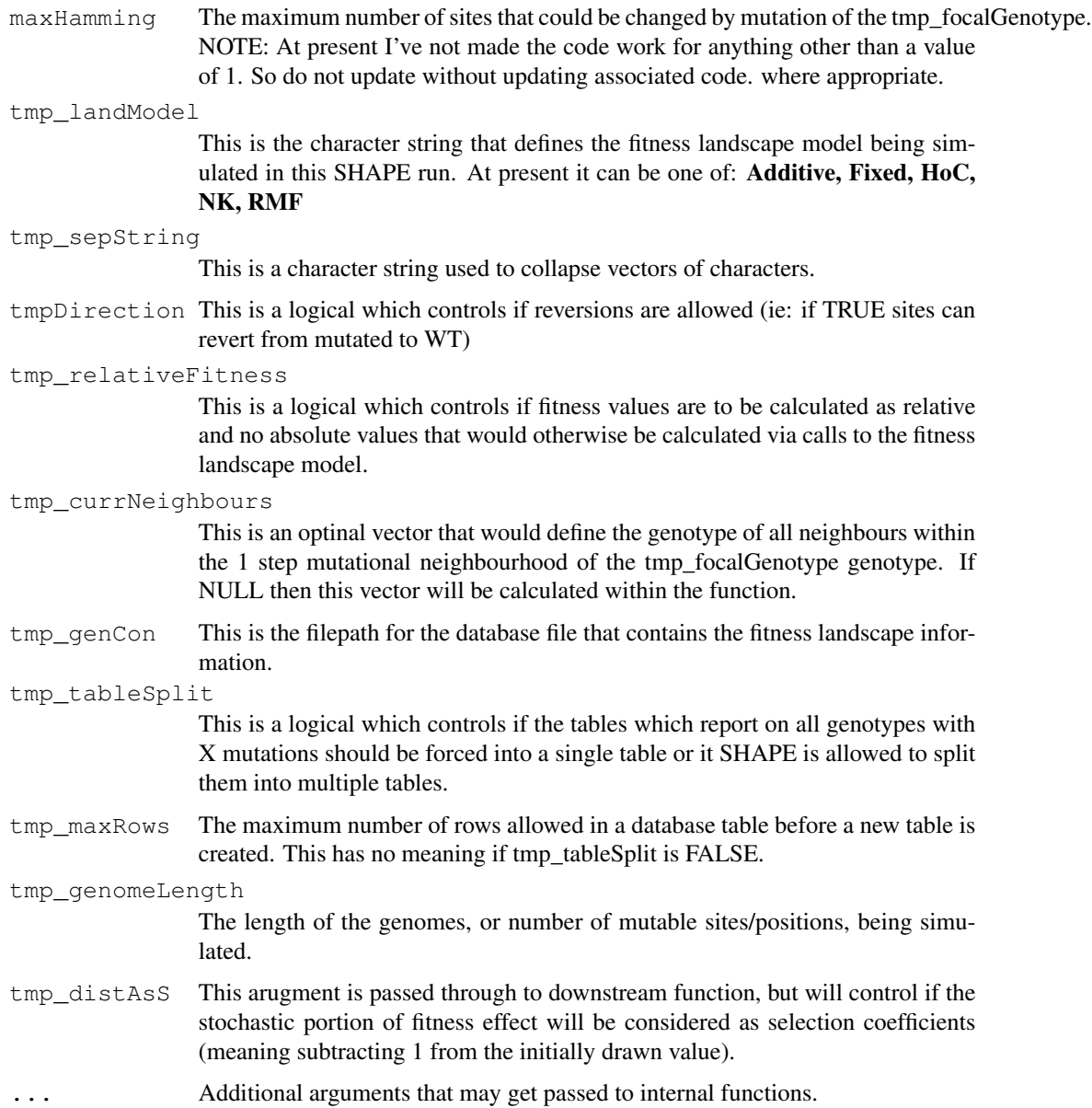

# Value

This invisibly returns NULL, this function is to perform work on databases.

# Note

There is no example as this cannot work outisde of a runSHAPE call, it requires data produced by the simulation experiment.

```
create_genotypeFrame
```
*This is a convenience function to ensure that we have a standard shaped data.frame. It is used to initiate a new table for the fitness landscape.*

#### Description

This is a convenience function to ensure that we have a standard shaped data.frame. It is used to initiate a new table for the fitness landscape.

### Usage

```
create_genotypeFrame(tmpID, tmpStrings, tmpFitnesses)
```
## Arguments

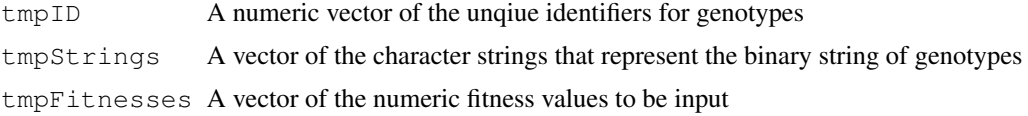

# Value

A 4 column data frame with column names of genotypeID, binaryString, fitness, isExplored

# Examples

```
# This is just a convenience function for outputting vectors in a data.frame with
# standard named columns.
create_genotypeFrame(c(1,10,50),c("1","1_7","6_12"),c(1,0.25,1.57))
```
deathFunction *This allows SHAPE to simulate the death process as a deterministic value, and may be density dependent.*

# Description

This allows SHAPE to simulate the death process as a deterministic value, and may be density dependent.

# Usage

```
deathFunction(func_inSize, func_inProb = 0, func\_roundValues = TRUE,func_depDensity = FALSE, func_densityMax = NULL,
  func_densityPower = 4)
```
### defineNeighbours 13

### Arguments

func  $insize$  This is the vector of population sizes within the community

func inProb This is the general death probability defined for this run of SHAPE

func\_roundValues

This is a logical toggle to define if the number of births and deaths are forced to be tracked as integer values. If TRUE, then any fractional amounts will be stochastically rounded to the nearest integer with a probability of being rounded up equal to the decimal value – ie: 0.32 means 32% chance of being rounded up

```
–
func_depDensity
```
This is a logical toggle as to whether or not the calculation is density dependent. If TRUE, then func\_densityMax reuqires a value.

func\_densityMax

This is the community size at which maximum density dependent deaths (ie: 100% of func\_inSize) occur.

#### func\_densityPower

This is a scaling factor that controls the rate of transition between minimal and maximal values of the density dependent deaths. Higher values mean a steeper transition such that there are fewer deaths until higher densities are reached.

### Value

A vector of the number of deaths caluclated for each of the populations represented by the func\_inSize vector

# Examples

```
# Imagine you've got an evolving community of three populations where in each time step
# 100% of individuals die.
deathFunction(func_inSize = c(100, 50, 200), func_inProb = 1)
# What if their deaths were scaled based on population density,
# or an environmental carrying capacity?
deathFunction(func_inSize = c(100, 50, 200), func_inProb = 1,
              func_depDensity = TRUE, func_densityMax = 400)
deathFunction(func_inSize = c(100, 50, 200), func_inProb = 1,
              func_depDensity = TRUE, func_densityMax = 500)
deathFunction(func_inSize = c(100, 50, 200), func_inProb = 1,
              func_depDensity = TRUE, func_densityMax = 350)
```
defineNeighbours *The function will identify the binary string of all possible neighbours to a focal genotype. It is important when querrying the fitness landscape.*

#### **Description**

The function will identify the binary string of all possible neighbours to a focal genotype. It is important when querrying the fitness landscape.

# Usage

```
defineNeighbours(func_tmpGenotype, func_tmpDirection,
  func maxHamming = getOption("shape max numMutations"),
  func sepString = getOption("shape sepString"),
  func_genomeLength = getOption("shape_genomeLength"))
```
# Arguments

func\_tmpGenotype

This is the binary string of the focal genotype for which we want to define possible neighbours.

func\_tmpDirection

This is a logical which controls if reversions are allowed (ie: if TRUE sites can revert from mutated to WT)

#### func\_maxHamming

The maximum number of sites that could be changed by mutation of the tmp\_focalGenotype. NOTE: At present I've not made the code work for anything other than a value of 1. So do not update without updating associated code, where appropriate.

```
func_sepString
```
This is a character string used to collapse vectors of characters.

#### func\_genomeLength

The length of the genomes, or number of mutable sites/positions, being simulated.

#### Value

Vector of all the genotypes in the neighbouring mutational space accessible within 1 mutation event

### Examples

```
# If you had some individuals with a genome length of 10 sites, and an
# individual with no mutations, as well as one with a single mutation at
# position 7, each had a mutant. This would define the possible one step
# mutational neighbours. I also allow back mutations
defineNeighbours(c(""), func_tmpDirection = FALSE, func_maxHamming = 1,
                 func\_sepString = "__", func\_genomelength = 10)defineNeighbours(c("7"), func_tmpDirection = FALSE, func_maxHamming = 1,
                 func_sepString = "_", func_genomeLength = 10)
#' # Same idea, but if we allow back-mutations (ie: reversions)
defineNeighbours(c("7"), func_tmpDirection = TRUE, func_maxHamming = 1,
                 func sepString = " ", func genomeLength = 10)
```
defineSHAPE *These are some global reference options that SHAPE will use and I consider the defaults. SHAPE parameters can be changed by calling this function and changing values OR by using the accessory SHAPE\_parameters script, called in the SHAPE\_runBody script. This second approach is considered more practical for building and running experiments.*

### Description

These are some global reference options that SHAPE will use and I consider the defaults. SHAPE parameters can be changed by calling this function and changing values OR by using the accessory SHAPE\_parameters script, called in the SHAPE\_runBody script. This second approach is considered more practical for building and running experiments.

# Usage

```
defineSHAPE(shape_allow_backMutations = TRUE,
  shape_collapseString = "_:_", shape_constDist = "exp",
  shape_const_relativeFitness = TRUE,
  shape_const_hoodDepth = "limited",
  shape_const_focal_popValue = 1e+05, shape_const_mutProb = 0.001,
  shape_const_distParameters = 20, shape_const_distAsS = FALSE,
  shape_const_RMF_initiDistance = 5, shape_const_RMF_theta = 0.35,
  shape const numInteractions = 4, shape const fixedFrame = NULL,
  shape_const_birthProb = 1, shape_const_deathProb = 1,
  shape_const_ancestFitness = 0, shape_const_estProp = 0.001,
  shape_const_hoodThresh = 1000, shape_const_distType = "bottleneck",
  shape_const_growthForm = "logistic", shape_const_growthRate = 2,
  shape\_const\_growthGenerations = NULL, shape\_db\_splitTables = TRUE,shape_death_byDensity = TRUE, shape_death_densityCorrelation = 4,
  shape_death_densityCap = NULL, shape_envString = "shapeEnvir",
  shape_externalSelfing = FALSE,
  shape\_external\_stopFile = "someNamed.file", shape\_finalDir = NULL,shape_genomeLength = 100, shape_includeDrift = TRUE,
  shape init distPars = c(factor = 100, random = 1),
  shape_maxReplicates = 30, shape_maxRows = 2.5e+07,
  shape_muts_onlyBirths = FALSE, shape_nextID = 0,
  shape_numGenerations = 100, shape_objectStrings = c(popDemographics =
  "popDemo", repeatability = "evoRepeat"), shape_postDir = NULL,
  shape_recycle_repStart = 1, shape_results_removeSteps = TRUE,
  shape run isRecycling = c(Landscape = TRUE, Steps = FALSE, Parameters =
  TRUE, Neighbourhood = FALSE), shape_save_batchBase = "yourJob",
  shape save batchSet = 1, shape save batchJob = 1,
  shape_scaleGrowth_byDeaths = TRUE, shape_sepString = "_",
  shape_sepLines = "_and_", shape_serverFarm = FALSE,
  shape_simModel = "Hoc", shape_size_timeStep = 1,
```

```
shape_stringsAsFactors = FALSE, shape_string_lineDescent = " ->_",
shape string tableNames = "numMutations", shape thisRep = 1,
shape tmpGenoTable = NULL,shape_tmp_selfScript = \sqrt{r}andom_nullFile.txt", shape_use_sigFig = 4,
shape_toggle_forceCompletion = FALSE, shape_track_asWhole = FALSE,
shape\_track\_distSize = NULL, shape\_workDir = NULL
```
### Arguments

shape allow backMutations

This is a logical toggle controlling if revertant mutants are allowed.

shape\_collapseString

This is a string to collapse the progenitor and number of mutants pieces of information.

#### shape\_constDist

This is a character string to control the distribution used for drawing fitness value random components.

shape\_const\_relativeFitness

This is a logical toggle which controls if the absolute fitness values calculated should be reinterpreted as relative fitness values.

#### shape\_const\_hoodDepth

shape\_const\_hoodDepth This is an object to control which strains we get deep neighbourhood information for It should be one of "none","limited","priority","full" setting this higher will cost more and more in post analysis runtime.

# shape\_const\_focal\_popValue

This is the focal population value which has different meanings based on the growth model implemented.

#### shape\_const\_mutProb

This is the probability of a mutation event - occuring relative to the number of mutable events - in a standard biological generation.

### shape\_const\_distParameters

This allows a single parameter to be passed for use in the distribution of fitness fitness effects. NOTE: you are likely going to want to pass multiple values in which case simply set this value prior to a run's start but after loading the library.

#### shape\_const\_distAsS

This is a logical toggle controlling if fitness landscape values calculated should be interpreted as selection coefficients rather than relative fitness values.

# shape\_const\_RMF\_initiDistance

This is the distance of the independent global fitness optima away from the WT genotype. It matters for the Rough Mount Fuji landscapes.

# shape\_const\_RMF\_theta

This is the Rough Mount Fuji value that controls the scalar of the independent fitness contribution.

#### shape\_const\_numInteractions

This is the number of sites which interact with respect to fitness calculations in models such as the NK.

shape\_const\_fixedFrame

This defines the fitness landscape when our model is "Fixed", it must be user defined and be explicit to all genotypes possible.

#### shape\_const\_birthProb

This is the proportion of individuals with fitness  $== 1$  having births events in a standard biological generation.

# shape\_const\_deathProb

This is the proportion of individuals having a death event in a standard biological generation.

# shape\_const\_ancestFitness

This is the fitness value of the ancestral genotype.

# shape\_const\_estProp

This is the value controlling when SHAPE considers a population to be established.

### shape\_const\_hoodThresh

This is the numeric value controlling when a population is of sufficient size for SHAPE to consider it worth having the genotype's mutational neighbourhood to be stored in a convenience DB for easier access - ie: this can save computational time but will cost diskspace during the run.

# shape\_const\_distType

This is the type of stochastic disturbance events to be simulated.

### shape\_const\_growthForm

This is the growth form model to be simulated

#### shape const growthRate

This is the number of offspring from every division event where 1 would mean replacement, 2 is normal binary fission, etc....

# shape\_const\_growthGenerations

This is an optional integer value controlling if you want a standard number of time steps between each stochastic disturbance function call. Not defining this means it will be calculated based on other paratmerts defined.

# shape\_db\_splitTables

This is a logical toggle as to whether or not fitness landscape tables - for genotypes with the same number of mutations - are allowed to be split into sub-tables.

# shape\_death\_byDensity

This is the logical toggle controlling if deaths are density dependent.

# shape\_death\_densityCorrelation

This is a positive numeric controlling the rate at which density dependent deaths increase from minimal to maximal effect. Where 1 is linear,  $> 1$  creates an exponential form of curve and values < 1 will create a root function curve.

### shape death densityCap

If deaths are density dependent this is the maximal community size for when deaths are 100% expected.

# shape\_envString

This is a string used for programatically creating workspace environments for rSHAPE

#### shape\_externalSelfing

This is the logical toggle controlling if replicates are to be handled as individual external calls rather than through the normal internal for loop. It has limited value and was desgined for when you work on compute nodes with limited wall time.

### shape\_external\_stopFile

This is the filename for a file which is used to control self-replciation of SHAPE when selfing is external.

#### shape\_finalDir

This is the directory where file from a remote server's compute node are to be back ported regularly. Only matters under the correct conditions.

#### shape\_genomeLength

This is the length of a simulant's genome, or in other words the number of sites where mutations can occur.

#### shape\_includeDrift

This is a logical toggle as to whether or not we should add stochasticity to the growth function calculations. It is meant to simulate drift in calculations that would otherwise be deterministic.

### shape\_init\_distPars

This is the vector of initial values of the dilution factor and random component of the stochastic disturbance function. It needs to be set with a number and range of values approriate to the distribution to be simulated.

# shape\_maxReplicates

This is the number of replicates to be run.

### shape\_maxRows

This is the integer number of rows stored in a single table of the fitness landscape DB. Only matters is tables are aplit/

# shape muts onlyBirths

This is a logical flag to control if mutants only appear as a result of birth events.

```
shape_nextID This is the next genotype ID to be assigned for a genotype that get's created.
```

```
shape_numGenerations
```
This is the number of generations to be simulated in the run.

# shape\_objectStrings

This is a named character vector which are the string prefixes used when programatically naming objects.

#### shape\_postDir

This is the filepath to the directory where post-analysis results will be stored.

# shape\_recycle\_repStart

This is the first replicate being simulated once a SHAPE call is made.

# shape\_results\_removeSteps

This is a logical flag controlling if the steps log is removed after being processed.

# shape\_run\_isRecycling

This is a named vector of four logicals which control which parts of a run is meant to be recycled between replicates.

# shape\_save\_batchBase

This is a character string for naming your experiment.

# defineSHAPE 19

shape\_save\_batchSet

This is an integer value for the set of this experiment associated to this job.

shape\_save\_batchJob

This is an integer value for the batch of this experiment associated to this job.

### shape\_scaleGrowth\_byDeaths

This is a logical flag that controls if growth is scaled by deaths so that the growth form follows standard expectations.

shape\_sepString

This is a string character that is used for collpasing vectors of information into a single character string, and subsequently splitting that information back out.

#### shape\_sepLines

This is a string character that is used in collapsing multiple elements into a single character string though namely employed in the summariseExperiment function.

#### shape\_serverFarm

This is a logical flag of whether or not your simulations are going to be run on a remote server or other situation with compute and host nodes where you might want to handle particularities I experienced and thus accounted for.

# shape\_simModel

This is the fitness landscape model to be simulated.

#### shape\_size\_timeStep

This is the proportion of a standard biological generation to be simulated in a single time step of a SHAPE run. Values greater than 1 are not guaranteed to work as expected. Negative numbers will cause errors.

# shape\_stringsAsFactors

I don't like strings to be factors and so SHAPE will avoid treating them as so.

# shape\_string\_lineDescent

This is a string that will be used to collapse vectors of character strings into a single string It get's used when we are tracking sequential genotypes through the line of descent

# shape\_string\_tableNames

This is a string value used as the prefix when naming table in the fitness landscape DB.

#### shape\_thisRep

This is the replicate number of the first replicate processed in the called run.

#### shape\_tmpGenoTable

This is a temporary object of a table of genotype information that is to be passed along different functions of SHAPE. It's stored as an option since it can be build within a function where it is not returned as an object but then used later. There is little value in setting this manually.

# shape\_tmp\_selfScript

This is an optionally defined filepath location for a file that will exist to signal that an externally replicating SHAPE run can stop. This only matters if selfing is external.

#### shape\_use\_sigFig

This is the number of significant figures that will be kept for processed output.

#### shape\_toggle\_forceCompletion

This is a logical toggle controlling if a run crashes when it is ended prior to the maximum number of replicates being completed.

# shape\_track\_asWhole

This is a logical toggle controlling if population sizes must be tracked as integer values

# shape\_track\_distSize

This is a numeric, the size of a disturbance caused by stochastic events. It is the dilution factor or the divisor of the community size. It must be  $> 1$  or is forced to that value.

shape\_workDir

This is the main working directory relative to which your SHAPE experiment will be built and run. It defaults to the – tempdir – of R when this value is NULL, I strongly recommend

# Warning

Please pass a directory filepath to the argument of shape\_workDir, rSHAPE will create this so it needn't exist yet. If you leave it as the default – ie NULL – whatever is created will simply be lost in the temporary folder of this R sessions' workspace.

# Examples

```
# This function builds the basic parameters for a run of SHAPE and I recommend as
# the most convenient wayfor setting your own parameters since this function will
# make appropriate derived settings based on values passed.
# You must at least call it before using runSHAPE() or shapeExperiment().
# You can see there are a lot of parameters for SHAPE
args(defineSHAPE)
# Here are some default values that were just loaded as options
sapply(c("shape_workDir","shape_save_batchJob","shape_save_batchBase", "shape_simModel"),get
# As an exmaple we change your working directory, the ID of the job and the fitness landscap
options(list("shape_workDir" = paste(tempdir(),"~/alternativeFolder/",sep=""),
                "shape_save_batchJob" = 3, "shape_save_batchBase" = "non_default_Experiment",
                "shape_simModel" = "NK"))
sapply(c("shape_workDir","shape_save_batchJob","shape_save_batchBase", "shape_simModel"),get
# NOTE: that manually setting the options will not create a new working directory for rSHAPE,
# you would need to do this yourself or could simply pass these arguments through a call
```

```
# to defineSHAPE().
```
expGrowth *This function uses the exponential growth model and can either calculated the expected growth for a single time step OR it can work backwards to calculated what was the expected starting population size prior to a step of exponential growth.*

# expGrowth 21

# Description

This function uses the exponential growth model and can either calculated the expected growth for a single time step OR it can work backwards to calculated what was the expected starting population size prior to a step of exponential growth.

# Usage

```
expGrowth(func_rate, func_step, func_startPop = NULL,
  func_endPop = NULL)
```
# Arguments

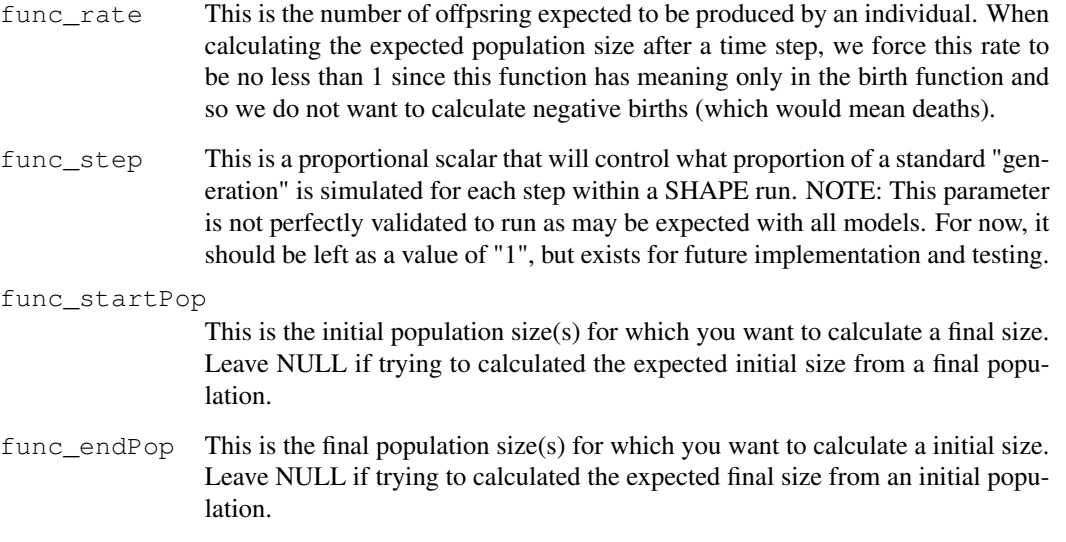

# Value

numeric value

### Examples

```
# Exponential growth equation implemented but allowing either the final or initial populatio
# to be calculated based on whethere the initial or final community size is input.
expGrowth(func_rate = 2, func_step = 1, func_startPop = 100)expGrowth(func_rate = 2, func_step = 1, func_endPop = 200)
expGrowth(func_rate = 2, func_step = 7, func_startPop = 100)# You cannot set a growth rate less than 1 as this would then simulate deaths which is not
# allowed in this calculation.
expGrowth(func_rate = c(0.9,1,1.1), func_step = 1,func_startPop = 100)
```
extractInfo\_focalID

*This is a function to extract genotype/lineage specific information. This info will be mostly through time style of information but will also include information about it's line of descent, growth pressures preestablishment, and population size.*

# Description

This is a function to extract genotype/lineage specific information. This info will be mostly through time style of information but will also include information about it's line of descent, growth pressures pre-establishment, and population size.

# Usage

```
extractInfo_focalID(func_focalID, func_estValue, func_stepsCon,
  func_landscapeCon, func_hoodCon, func_refMatrix, func_subNaming,
  func genomeLength = getOption("shape genomeLength"),
  func_max_numMutations = getOption("shape_max_numMutations"),
  func_allow_backMutations = getOption("shape_allow_backMutations"),
  func_descentSep = getOption("shape_string_lineDescent"),
  func_hoodExplore = getOption("shape_const_hoodDepth"),
  func_stringSep = getOption("shape_sepString"))
```
# Arguments

 $func_focalID$  This is the vector of genotype  $ID(s)$  of the focal lineage(s) for which information is to be extracted.

#### func\_estValue

This value is used to define the threshold size required for a population before it is considered established.

#### func\_stepsCon

This is the filepath to an SQLite database storing information for the stepwise changes of a SHAPE run.

### func\_landscapeCon

This is the filepath to an SQLite database storing information for the complete explored and neighbouring fitness landscape of a SHAPE run.

func\_hoodCon This is the filepath to an SQLite database storing information for high priority mutational neighbourhood information

#### func\_refMatrix

Is a matrix of a SHAPE run's population demographics at a step in time. I will be querried for information regarding a genotype's number of mutations and fitness value. of genotypes, but is not required but is also required

#### func\_subNaming

This is a logical which controls if the tables which report on all genotypes with X mutations should be forced into a single table or it SHAPE is allowed to split them into multiple tables.

func\_genomeLength

The number of positions simulated within the individual's genomes.

### func\_max\_numMutations

The maximum number of mutations that could occur in a single mutation event – CAUTION: This should never be anything other than 1 as per how SHAPE is currently implemented.

func\_allow\_backMutations

This is a logical toggle controlling if reversions are allowed – meaning loss of mutations.

### func\_descentSep

This is the standard string used to collapse line of descent information.

#### func\_hoodExplore

This is an object to control which strains we get deep neighbourhood information for It should be one of "none","limited","priority","full" setting this higher will cost more and more in post analysis runtime. NOTE: That use of limited requires that you pass a func\_refMatrix of expected shape (has a "genotypeID" column)!

```
func_stringSep
```
A common string separator used to merge information.

# Value

This returns a list object with several pieces of summary information for the focal genotype ID.

#### **Note**

There is no example as this cannot work outisde of a runSHAPE call, it requires data produced by the simulation experiment.

extract\_popDemographics

*This is a function that steps forward through time steps of a SHAPE run and extracts population demographic information. This includes Fitness, Number of Lineages, and Transitions between dominant genotypes. Most important it will also return the information related to which lineages will eventually establish in the population, a piece of information that will be critical for downstream lineage specific information extraction.*

# Description

This is a function that steps forward through time steps of a SHAPE run and extracts population demographic information. This includes Fitness, Number of Lineages, and Transitions between dominant genotypes. Most important it will also return the information related to which lineages will eventually establish in the population, a piece of information that will be critical for downstream lineage specific information extraction.

### Usage

```
extract_popDemographics(func_stepsCon, func_estValue, func_landscapeCon,
  func_hoodCon, func_size_timeStep)
```
# Arguments

func\_stepsCon

This is the filepath to an SQLite database storing information for the stepwise changes of a SHAPE run.

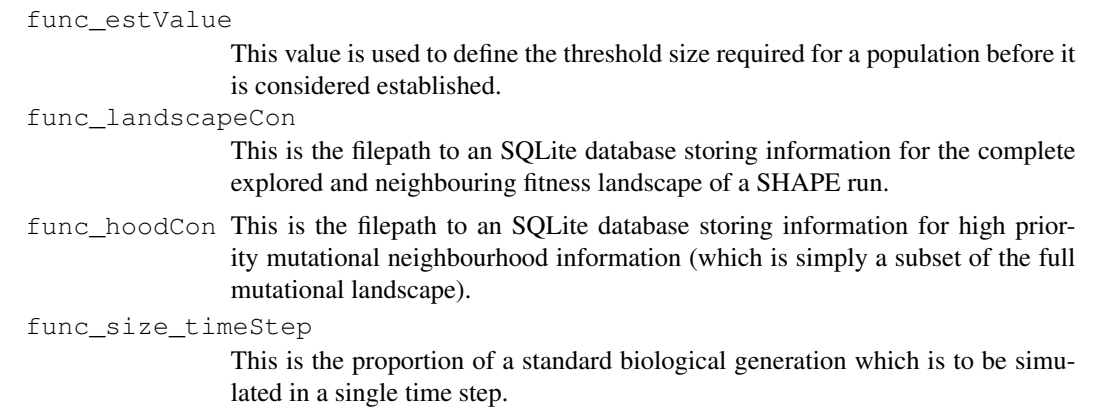

# Value

This return a list object that contains various pieces of usefull summary demographic information.

# Note

There is no example as this cannot work outisde of a runSHAPE call, it requires data produced by the simulation experiment.

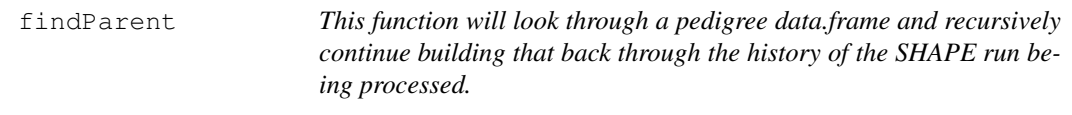

# Description

This function will look through a pedigree data.frame and recursively continue building that back through the history of the SHAPE run being processed.

# Usage

```
findParent(func_focalGenotype, func_startStep, func_stepMatrix,
  func_progenitorList, func_demoArray, func_pedigreeAll,
  func_lineString = getOption("shape_string_lineDescent"))
```
# Arguments

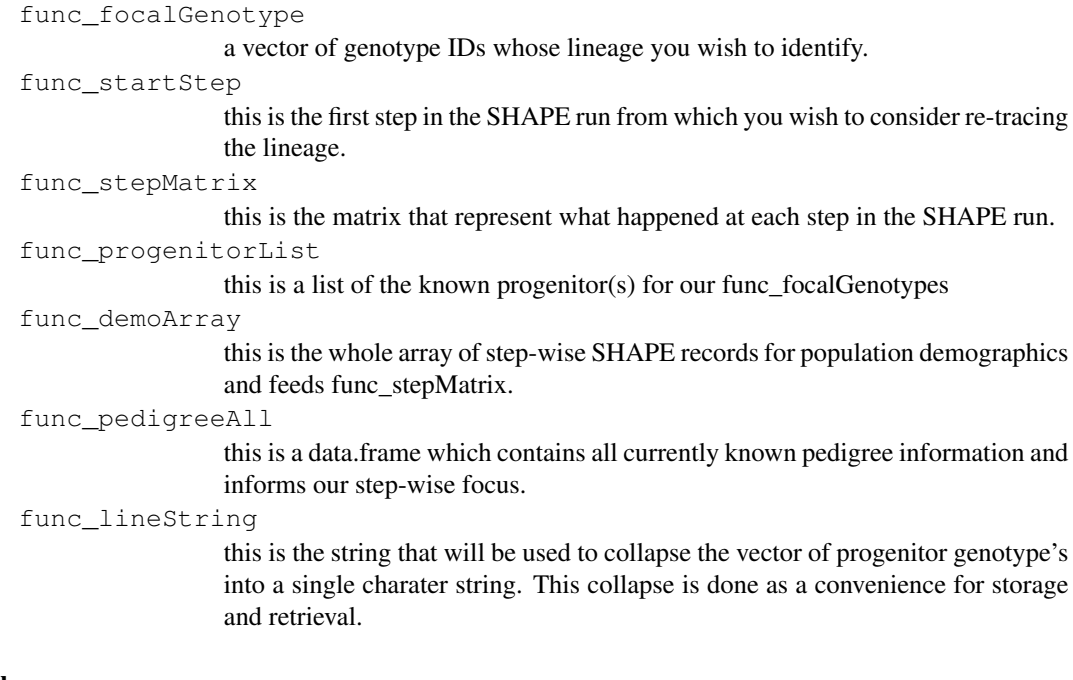

# Value

a vector of character strings, each of which is the found lineage of the func\_focalGenotypes

# Note

There is no example as this cannot work outisde of a runSHAPE call, it requires data produced by the simulation experiment.

```
find_neededNeighbours
```
*This function querries if a suite of genotypes exist within the fitness landscape database.*

# Description

This function querries if a suite of genotypes exist within the fitness landscape database.

# Usage

```
find_neededNeighbours(tmp_possibleNeighbours, tmp_focal_numMuts,
 tmp_refTables, maxHamming = getOption("shape_max_numMutations"),
 tmp_tableSplit = getOption("shape_db_splitTables"),
 tmp_genomeLength = getOption("shape_genomeLength"),
 tmpDirection = getOption("shape_allow_backMutations"),
 tmpRange_numMuts = NULL, tmp_genCon)
```
# Arguments

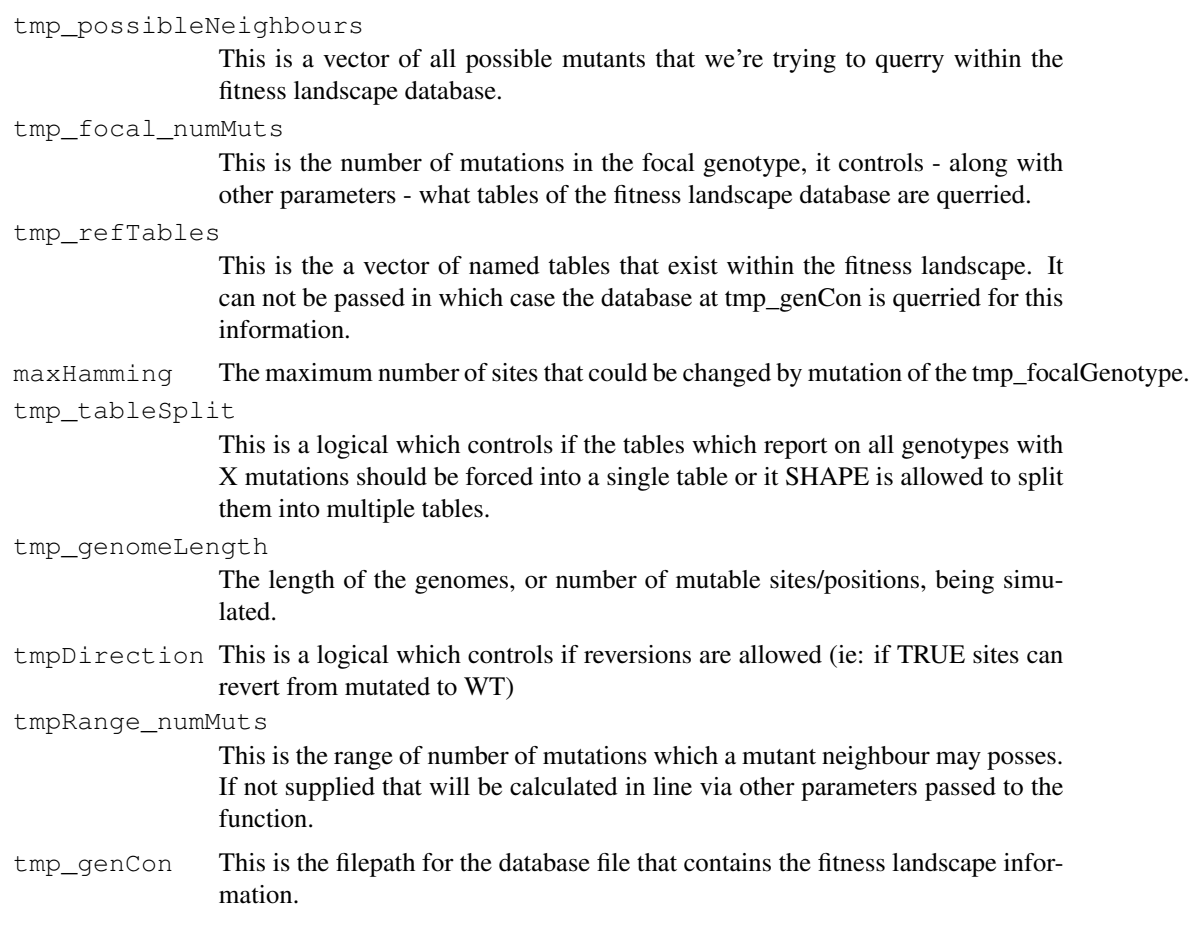

# Value

A vector of the genotypes that need to be created as they've not yet been defined within the fitness landscape.

# Note

There is no example as this cannot work outisde of a runSHAPE call, it requires data produced by the simulation experiment.

fitnessDist *This is the function that will call for draws from distributions.*

# Description

This is the function that will call for draws from distributions.

# fitnessLandscape 27

# Usage

```
fitnessDist(tmpDraws, tmpDistribution, tmpParameters)
```
# **Arguments**

tmpDraws This is the number of draws sought from the distribution being called tmpDistribution

> This is the character string that represents the implemented distribution you want called. It must be one of: Fixed, Gamma, Uniform, Normal, Chi2, beta, exp, evd, rweibull, frechet, skewNorm

tmpParameters

This is the ordered vector of parameters to be passed in order to parameterise the distribution from which you want to draw

# Value

A vector of values with length equal to tmpDraws

# Examples

```
# This draws from distributions
fitnessDist(10, "Uniform", c(0,1))
fitnessDist(10, "Normal", c(0,1))
fitnessDist(10, "exp", 1)
```
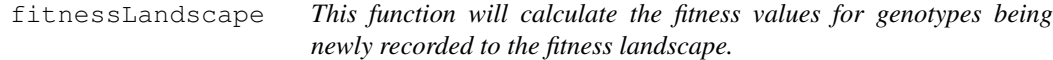

# Description

This function will calculate the fitness values for genotypes being newly recorded to the fitness landscape.

# Usage

```
fitnessLandscape(tmpGenotypes, tmp_focalFitness, landscapeModel = "HoC",
 tmp_ancestralFitness = getOption("shape_const_ancestFitness"),
 tmp_weightsRMF = getOption("shape_const_RMF_theta"),
 tmp_optimaRMF = getOption("shape_const_RMF_globalOptima"),
 tmp_correlationsNK = getOption("shape const NK interactionMat"),
 tmp_const_numInteractionsNK = getOption("shape_const_numInteractions"),
 tmp_NK_ancestDep = getOption("shape_const_DepbySite_ancestFitness"),
  relativeFitness = TRUE,
  func_genomeLength = getOption("shape_genomeLength"),
  func_distribution = getOption("shape_constDist"),
```

```
func_distParameters = getOption("shape_const_distParameters"),
func_distAsS = getOption("shape_const_distAsS"),
func sepString = getOption("shape sepString"))
```
# Arguments

 $tmpGenotypes$  This is a vector of the binaryString values that represent the genotype(s) for which you want to calculate new fitness values.

# tmp\_focalFitness

This argument has different meaning depending upon the fitness landscape model being simulated. It can be a vector of fitness values, a matrix, a single value, etc...

#### landscapeModel

This is the character string that defines the fitness landscape model being simulated in this SHAPE run. At present it can be one of: Additive, Fixed, HoC, NK, RMF

#### tmp\_ancestralFitness

This is the fitness value of the pure WT genotype, it does not always have meaning.

#### tmp\_weightsRMF

This is the weighting of the constant/deterministic term calculated in the RMF fitness landscape equation.

#### tmp\_optimaRMF

This is the binary string genotype of the optimal genotype in the current RMF fitness landscape. It needn't yet have been yet explored, it is simply the genotype that will be the deterministic global optimum.

#### tmp\_correlationsNK

This is the matrix of fitness values and interactions between mutational states for the NK fitness lanscape model

#### tmp\_const\_numInteractionsNK

This is the "K" value of the NK fitness landscape value and represents the number of other sites correlated to the fitness of a focal site.

# tmp\_NK\_ancestDep

This is the fitness value of the WT mutant for an NK fitness landscape, it is passed as a computational ease so that it needn't be calculated each time this function is called.

#### relativeFitness

This is a logical toggle controlling if the fitness values returned should be relative fitness values

# func\_genomeLength

This is the genome length of individuals.

#### func\_distribution

This is a character string representing which of the allowed distribution functions can be called for draws of stochastic values when calculating fitness values. See fitnessDist for those implemented.

#### func\_distParameters

This is a vector of the ordered distribution parameters expected by the distribution referenced by func\_distribution

# growthFunction 29

func\_distAsS This is a logical toggle to control in the final returned values should be considered as selection coefficients, which is achieved by subtracting the calculated value by 1.

#### func\_sepString

This is a character string used for collapsing vectors of information, and expanding the collpased information back into a vector of values.

### Value

A vector of fitness values to be assgined for each of the newly explored genotypes defined in the vector tmpGenotypes

# Note

There is no example as this does not have meaning outisde of a runSHAPE call.

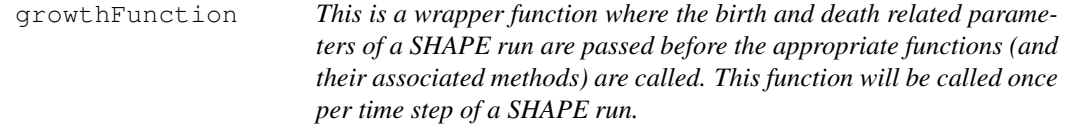

# **Description**

This is a wrapper function where the birth and death related parameters of a SHAPE run are passed before the appropriate functions (and their associated methods) are called. This function will be called once per time step of a SHAPE run.

# Usage

```
growthFunction(func_inSize, func_inFitness, func_bProb, func_dProb,
  func_deathDen_logical = FALSE, func_deathDen_max = NULL,
  func_deathDen_power = 4, func_sizeStep,
  func_growthForm = c("logistic", "exponential", "constant", "poisson"),
  func carryingCapacity = NULL, func basalRate = NULL,
  func_deathScale = FALSE, func_drift = TRUE,
  func_roundValues = FALSE, func_inIDs = NULL)
```
# Arguments

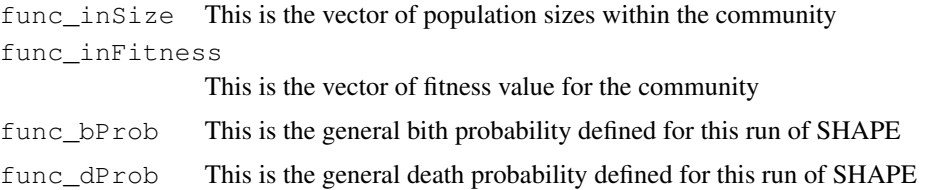

#### func\_deathDen\_logical

This is a logical toggle to define if deaths are calculated in a density dependent manner.

# func\_deathDen\_max

This is the community size at which maximum density dependent deaths (ie: 100% of func\_inSize) occur.

#### func\_deathDen\_power

This is a scaling factor that controls the rate of transition between minimal and maximal values of the density dependent deaths. Higher values mean a steeper transition such that there are fewer deaths until higher densities are reached.

#### func\_sizeStep

This is a proportional scalar that will control what proportion of a standard "generation" is simulated for each step within a SHAPE run. NOTE: This parameter is not perfectly validated to run as may be expected with all models. For now, it should be left as a value of "1", but exists for future implementation and testing.

#### func\_growthForm

This is the implemeted growth model to be simulated in this run. Currently this can be one of "logistic","exponential","constant","poisson".

func\_carryingCapacity

This is the maximum community size supported by tge simulated environment.

#### func\_basalRate

This is the basal growth rate, otherwise definable as the number of offspring an individual will produce from a single birth event.

#### func\_deathScale

This is a logical toggle to define if the number of births should be scaled by the number of deaths. The exact interpretation of this varies by growth model, but in general it forces growth to follow rates expected by standard pure birth models while still simulating deaths within the community.

func\_drift This is a logical toggle as to whether or not stochasticity is introduced into the deterministic calculations that may be encountered within the growth function. Its exact implementation varies based on the growth model being simulated.

#### func\_roundValues

This is a logical toggle to define if the number of births and deaths are forced to be tracked as integer values. If TRUE, then any fractional amounts will be stochastically rounded to the nearest integer with a probability of being rounded up equal to the decimal value – ie: 0.32 means 32% chance of being rounded up –

func\_inIDs This is a vector of the genotype IDs passed to this function, its order should be representative of the ordered genotypeIDs passed for func\_inSize and func\_inFitness.

### Value

A 2 column matrix of numeric values with columns "births" and "deaths", and rownames equal to func\_inIDs (as.character).

# logisticGrowth 31

# Examples

```
# Imagine you've got an evolving community of three populations where
# in each time step 100% of individuals die and individuals with relateive
# fitness of 1 produce 2 offspring. This growth function calculates the births
# and deaths of that community.
# First I show you when births are deterministic (proof of implementation):
growthFunction(func_inSize = c(100,100,100), func_inFitness = c(1,2,1.05),
                  func_bProb = 1, func_dProb = 1,func_sizeStep = 1, func_growthForm = "exponential",
                  func_drift = FALSE, func_deathScale = TRUE)
# Now same things but with evolutionary drift thrown in
growthFunction(func_inSize = c(100,100,100), func_inFitness = c(1,2,1.05),
               func_bProb = 1, func_dProb = 1, func_sizeStep = 1,
               func_growthForm = "exponential", func_drift = TRUE,
               func_deathScale = TRUE)
# Now technically the values in the birth column is really the net population
# size and I'd previously set the births to be scaled by deaths but if this were
# not the case you'd get final population sizes of:
growthFunction(func_inSize = c(100, 100, 100), func_inFitness = c(1, 2, 1.05),
                   func_bProb = 1, func_dProb = 1, func_sizeStep = 1,
                   func_growthForm = "exponential", func_drift = TRUE,
                   func_deathScale = FALSE)
```
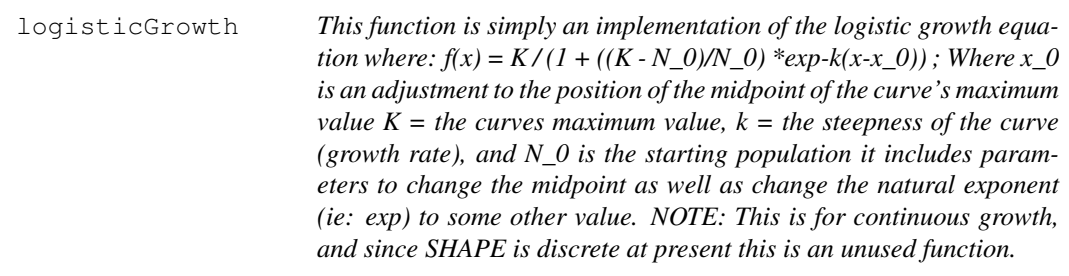

# Description

This function is simply an implementation of the logistic growth equation where:  $f(x) = K / (1 +$  $((K - N_0)/N_0) * exp-k(x-x_0))$ ; Where x 0 is an adjustment to the position of the midpoint of the curve's maximum value  $K =$  the curves maximum value,  $k =$  the steepness of the curve (growth rate), and N\_0 is the starting population it includes parameters to change the midpoint as well as change the natural exponent (ie: exp) to some other value. NOTE: This is for continuous growth, and since SHAPE is discrete at present this is an unused function.

# Usage

```
logisticGrowth(func_rate, func_step, func_startPop = NULL,
  func\_maxPop = NULL, func\_middleAdjust = 0,func\_basalExponent = exp(1)
```
# **Arguments**

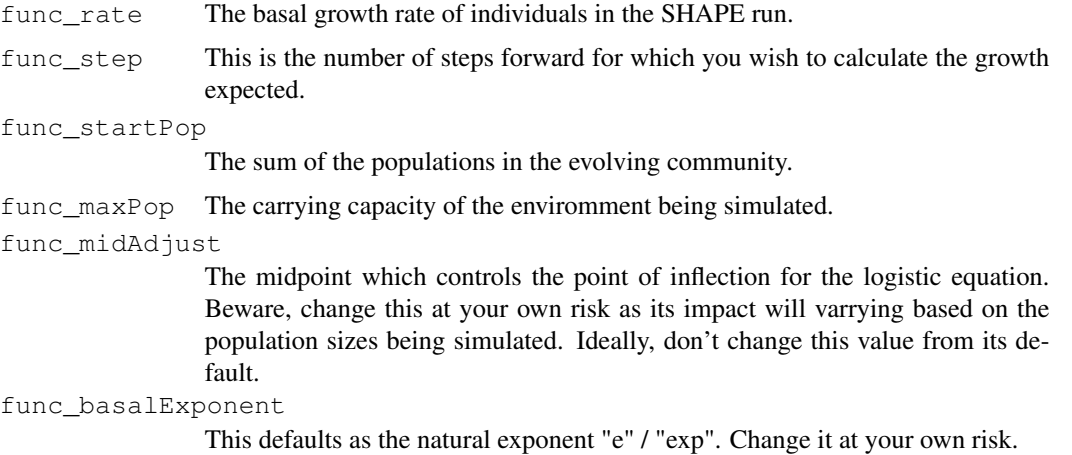

## Value

Returns a single value representing the amount of logistic growth expected by the community

### Examples

```
# This calculates logistic growth based on the mathematical continuous time algorithm
logisticGrowth(func_rate = 2, func\_step = 1, func\_startPop = 1e2, func_maxPop = 1e4)# It normally takes log2(D) steps for a binary fission population to reach carrying capacity,
# where D is max/start, in this case D = 100 and so it should take \sim 6.64 turns
logisticGrowth(func_rate = 2, func\_step = c(1, 2, 3, 6, 6.64, 7), func\_startPop = 1e2, func\_maxPe
```
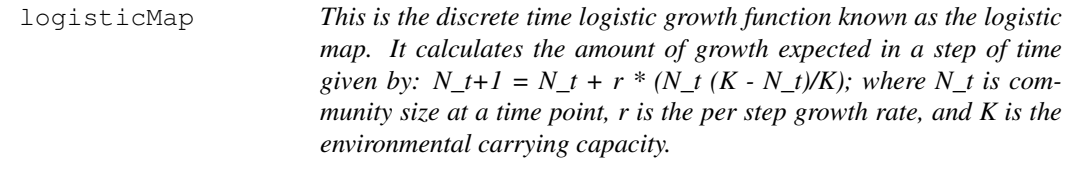

# Description

This is the discrete time logistic growth function known as the logistic map. It calculates the amount of growth expected in a step of time given by:  $N_t+1 = N_t + r^* (N_t (K - N_t)/K)$ ; where  $N_t$  is community size at a time point, r is the per step growth rate, and K is the environmental carrying capacity.

# Usage

```
logisticMap(func_rate, func_startPop, func_maxPop)
```
# lossSampling 33

### Arguments

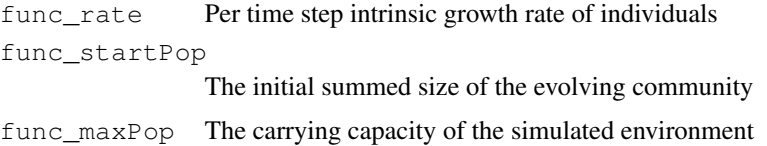

# Value

A single value as to the expected summed size of evolving populations in the considered environment.

# Examples

```
# This is the discrete time step form of the logistic equation, known as the logistic map.
# It takes a growth rate starting and max possible community size.
stepwise_Size <- 100
for(thisStep in 1:7){
 stepwise_Size <- c(stepwise_Size,
                     logisticMap(2,stepwise_Size[length(stepwise_Size)],1e4))
}
stepwise_Size
# When a population overshoots, it will loose members.
```
lossSampling *This function actually calculates the stochastic loss to populations.*

# Description

This function actually calculates the stochastic loss to populations.

# Usage

```
lossSampling(func_inPopulation, func_dilutionFactor)
```
# Arguments

func\_inPopulation

This is a vector of the number of individuals in the populations within the community.

func\_dilutionFactor

This is expected proportion of the current population sizes that should remain.

### Value

A vector of the resultant population sizes remaining.

# Examples

```
# A vector of population sizes is randomly sampled to be around the product of size and fact
replicate(5,lossSampling(c(1e4,2e4,3e4),0.01))
```
mutationFunction *This allows SHAPE to simulate the mutation process as a deterministic value. At present, values must be tracked as integer results for reasons of how I am passing to functions which identify what mutant genotype(s) are created.*

# Description

This allows SHAPE to simulate the mutation process as a deterministic value. At present, values must be tracked as integer results for reasons of how I am passing to functions which identify what mutant genotype(s) are created.

# Usage

```
mutationFunction(func inside, func inProb = 0)
```
## **Arguments**

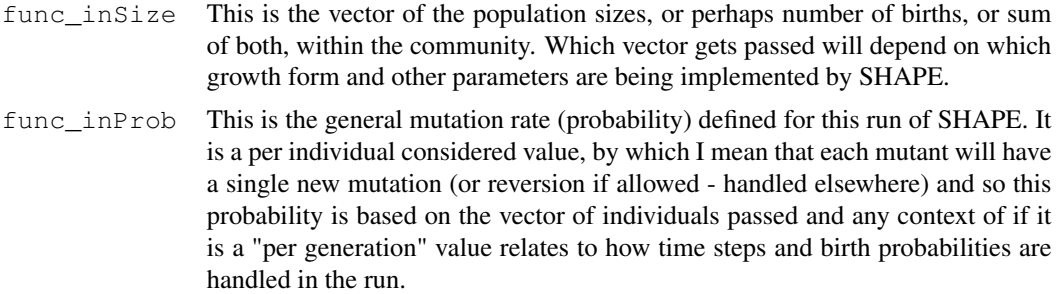

# Value

A vector of the number of mutants produced by each of the populations represented by the func\_inSize vector

# Examples

```
# The number of mutants generated is forcibly integer but is based
# on the stochastic rounding of the product of the number of potentially
# mutable individuals and their probability of mutation.
mutationFunction(c(10,50,100),func_inProb = 0.3)
replicate(5, mutationFunction(c(10,50,100), func_inProb = 0.35))
```
nameEnviron *This quick little function is a means for me to create the strings of environments and subsequently extract information back out.*

# Description

This quick little function is a means for me to create the strings of environments and subsequently extract information back out.

# Usage

```
nameEnviron(func_Index, funcSplit = FALSE,
  funcBase = getOption("shape_envString"))
```
# Arguments

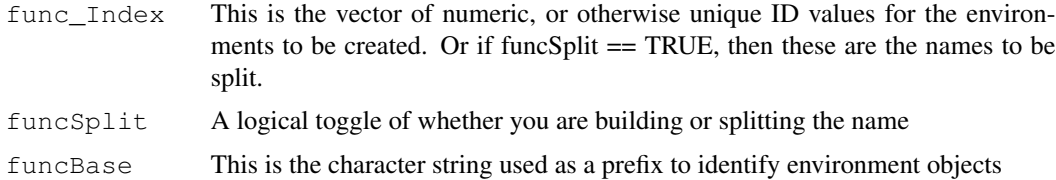

# Value

A vector of character string of length equal to input.

### Examples

```
# Returns a standard named string
test_envNames <- nameEnviron(1:10)
nameEnviron(test_envNames, funcSplit = TRUE)
```
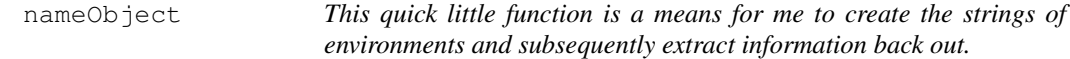

# Description

This quick little function is a means for me to create the strings of environments and subsequently extract information back out.

# Usage

```
nameObject(func_inString, func_inPrefix, func_splitStr = FALSE)
```
# Arguments

```
func_inString
                  This is the vector of numeric, or otherwise unique ID values for the environ-
                  ments to be created. Or if funcSplit == TRUE, then these are the names to be
                  split.
func_inPrefix
                  This is the character string used as a prefix to identify environment objects
func_splitStr
                  A logical toggle of whether you are building or splitting the name
```
# Value

A vector of character string of length equal to input.

#### Examples

```
# Returns a standard named string
test objectNames <- nameObject(1:10, "testObject")
nameObject(test_objectNames, "testObject", func_splitStr = TRUE)
```
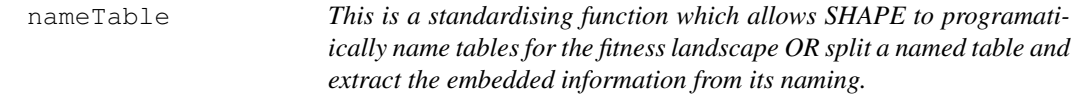

### Description

This is a standardising function which allows SHAPE to programatiically name tables for the fitness landscape OR split a named table and extract the embedded information from its naming.

#### Usage

```
nameTable(func_tmpMutations, func_tmpIndex = NULL,
  func_baseString = getOption("shape_string_tableNames"),
  func_sepString = getOption("shape_sepString"),
  func splitName = FALSE,
  func_subNaming = getOption("shape_db_splitTables"))
```
### Arguments

func\_tmpMutations

Integer value(s) for the number of mutations to be expected in mutants stored within the named tables.

#### func\_tmpIndex

An optinal element that will be used to insert a unique vector ID

func\_baseString

This is the standard prefix character string used in table naming.

# nameTable\_neighbourhood 37

func\_sepString This is a character string used to collapse vectors of characters. func\_splitName

A logical toggle to control if this function is splitting a named table or not. So, FALSE (default) means we're creating a table name whereas TRUE is splitting a named table into it's parts.

```
func_subNaming
```
This is a logical which controls if the tables which report on all genotypes with X mutations should be forced into a single table or it SHAPE is allowed to split them into multiple tables.

#### Value

If func\_splitName is TRUE, then a vector of table names is returned, it would be best practice to not assume recycling of passed elements and so pass equally lengthed vectors as input. If FALSE, we split the table and return the data detailing the number of mutations which ought to be present for genotypes stored in the named table.

# Examples

```
# This creates a table name in a standard way, it can also split table names to extract info
defineSHAPE()
nameTable(2,1,"myTest","_",FALSE,FALSE)
nameTable("myTest_2", func_splitName = TRUE)
```
nameTable\_neighbourhood

*This is a standardising function which allows SHAPE to programatiically name tables for the neighbourhood record OR split a named table and extract the embedded information from its naming.*

# Description

This is a standardising function which allows SHAPE to programatiically name tables for the neighbourhood record OR split a named table and extract the embedded information from its naming.

#### Usage

```
nameTable_neighbourhood(func_Index, funcSplit = FALSE,
  func_sepString = getOption("shape_sepString"))
```
#### Arguments

func\_Index Integer value(s) for the unique genotype ID whose neighbourhood which will be recorded by the named table

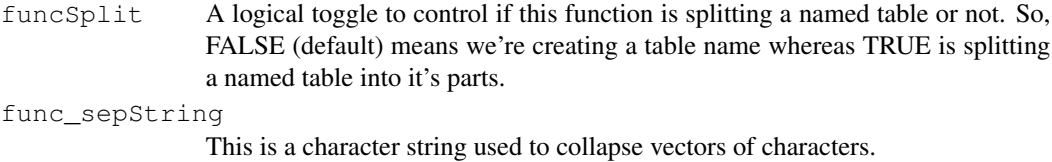

# Value

If funcSplit is TRUE, then a vector of table names is returned. If FALSE, we split the table and return the data detailing the genotype ID whose neighbourhood is being recorded on the named table.

# Examples

```
# This creates a table name in a standard way, it can also split table names to extract info
defineSHAPE()
nameTable_neighbourhood(2,FALSE)
nameTable_neighbourhood("Step_2",TRUE)
```
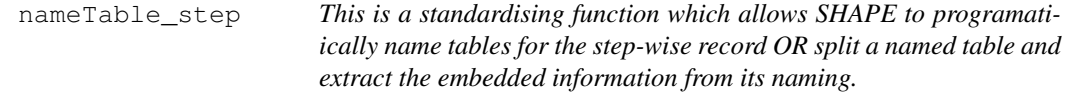

# Description

This is a standardising function which allows SHAPE to programatiically name tables for the stepwise record OR split a named table and extract the embedded information from its naming.

# Usage

```
nameTable_step(func_Index, funcSplit = FALSE,
  func_sepString = getOption("shape_sepString"))
```
# Arguments

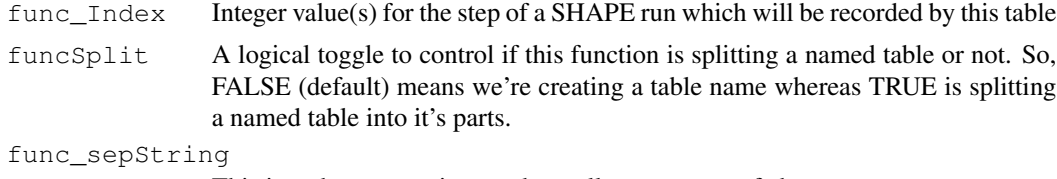

This is a character string used to collapse vectors of characters.

### Value

If funcSplit is TRUE, then a vector of table names is returned. If FALSE, we split the table and return the data detailing the step number being recorded on the named table.

# name\_batchString 39

# Examples

```
# This creates a table name in a standard way, it can also split table names to extract info.
defineSHAPE()
nameTable_step(2,FALSE)
nameTable_step("Step_2",TRUE)
```
name\_batchString *This function is used to build or split character string to be used for naming batches of SHAPE runs.*

# Description

This function is used to build or split character string to be used for naming batches of SHAPE runs.

# Usage

```
name_batchString(funcBase, func_setID = NULL, func_jobID = NULL,
  func_repID = NULL, funcSplit = FALSE,
  func_sepString = getOption("shape_sepString"))
```
# Arguments

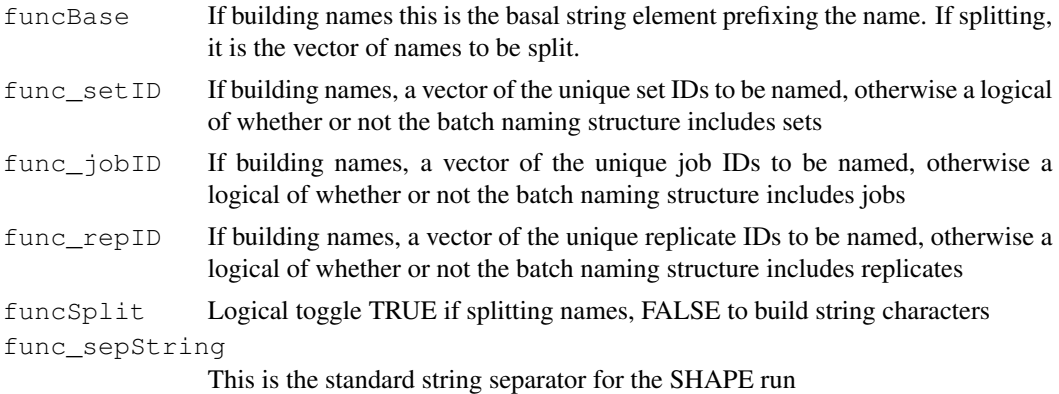

# Value

Either a vector of character strings for the created batch names, or a matrix with the decomposed elements of the split batch name strings

# Examples

```
# This simply produces or splits a standard named string.
name_batchString("myTest",1,9,3,FALSE,"_")
name_batchString("myTest_1_9_3",TRUE,TRUE,TRUE,TRUE,"_")
```
# Description

This is a function to programatically create R batch submission script names

# Usage

```
name_batchSubmit(inVar)
```
# Arguments

inVar This is the vector of character string(s) to be used for naming

# Value

A vector of character string of length equal to input.

name\_bodyScript *This is a function to programatically create R script names*

# Description

This is a function to programatically create R script names

# Usage

```
name_bodyScript(inVar)
```
# Arguments

inVar This is the vector of character string(s) to be used for naming

# Value

A vector of character string of length equal to input.

# Examples

```
# Returns a standard named string
name_bodyScript(c("myJob","otherContent"))
```
name\_parameterScript

*This is a function to programatically create R script names*

# Description

This is a function to programatically create R script names

# Usage

```
name_parameterScript(inVar)
```
# Arguments

 $invar$  This is the vector of character string(s) to be used for naming

# Value

A vector of character string of length equal to input.

# Examples

```
# Returns a standard named string
name_parameterScript(c("myJob","otherContent"))
```
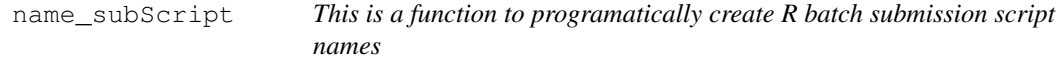

# Description

This is a function to programatically create R batch submission script names

# Usage

```
name_subScript(inVar)
```
# Arguments

 $invar$  This is the vector of character string(s) to be used for naming

# Value

A vector of character string of length equal to input.

# Examples

```
# Returns a standard named string
name_subScript(c("myJob","otherContent"))
```
querryEstablished *This function is used to find which elements of a population matrix are deemed as established. Established is determined by having a number of individuals greater than or equal to a definable proportion of the summed community size.*

# **Description**

This function is used to find which elements of a population matrix are deemed as established. Established is determined by having a number of individuals greater than or equal to a definable proportion of the summed community size.

#### Usage

```
querryEstablished(func_inMatrix, func_sizeCol = "popSize",
  func_fitCol = "fitness", func_setProp = 0.01)
```
#### Arguments

func\_inMatrix

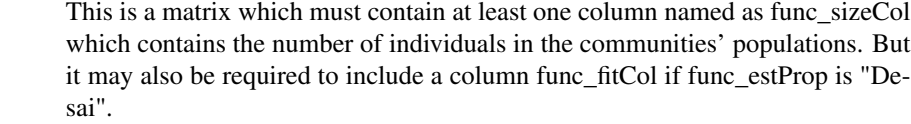

- func\_sizeCol DO NOT MODIFY this is the column name that is querried to find population sizes
- $func_f$ itCol DO NOT MODIFY this is the column name that is querried to find population fitness - only important if func\_estProp is set to "Desai"
- func\_estProp If this value is less than 1 This is the proportion of the current community size which is used to define a population as established it returns the rows of. If this value is greater than 1, it is the minimum number of individuals required before a population is considered as established. Lastly, it can be the character string "Desai", at which point - as per Desai 2007 - a lineage is established once it has 1/s individuals.

### Value

A subset form of the input func\_inMatrix matrix object containing the populations which are calculated as established.

### reportPopulations 43

# **Note**

There is no example as this cannot work outisde of a runSHAPE call, it requires data produced by the simulation experiment.

reportPopulations *This is a convenience function to ensure that our population demographics are stored in a data frame and exists because R's standard functions can collapse single row frames to named vectors. It requires that all passed vectors be of the same length*

# Description

This is a convenience function to ensure that our population demographics are stored in a data frame and exists because R's standard functions can collapse single row frames to named vectors. It requires that all passed vectors be of the same length

# Usage

```
reportPopulations(func_numMuts, func_genotypeID, func_popSizes,
 func_fitnesses, func_births, func_deaths, func_mutants, func_progenitor,
  func_reportMat_colnames = getOption("shape_reportMat_colnames"))
```
# **Arguments**

func\_numMuts This is a vector of the number of mutations held within each tracked genotype.

#### func\_genotypeID

This is a vector of the unique genotype ID for each tracked population in the community.

func\_popSizes

This is a vector of the number of individuals for each population of genotypes in the community.

func\_fitnesses

This is a vector of the fitness for each genotpe being tracked.

- func\_births This is a vector of the number of births produced by each population in this time step.
- func\_deaths This is a vector of the number of deaths in each population in this time step.
- func\_mutants This is a vector of the number of mutants produced by each population in this time step.
- func\_progenitor

This is a vector of character strings expressing any progenitor genotypes which generated a mutant that fed into each genotype's population in this time step.

func\_reportMat\_colnames

DO NOT MODIFY - This is the vector of character strings to be assigned as the column names.

# Value

A data frame with columns named as per func\_reportMat\_colnames.

# Examples

```
# This returns a data.frame with a standard format
defineSHAPE()
reportPopulations(1:3,2:4, c(10,50,100), rep(1,3),
                 rep(0,3),c(10,10,10),c(1,2,0),c("","0_->_1","2"))
```
reset\_shapeDB *This is a convenience function to refresh connections to database files.*

# Description

This is a convenience function to refresh connections to database files.

# Usage

```
reset_shapeDB(func_conName, func_existingCon = NULL,
  func_type = "connect")
```
# Arguments

func\_conName The filepath to which an SQLite connection is sought.

func\_existingCon

If any value other than NULL, then any existing connection is first dropped prior to attempting to form a connection to the func\_conName filepath.

func\_type This should be a character string of either **connect**, in which case a connection is made/refreshed to the filepath in func\_conName", or any other value will cause disconnection

# Value

An SQLite connection object to an SQLite database.

# Examples

```
# This function can be called to set, resset SQL connections
fileName_testCon <- paste(tempdir(),"/testCon.sqlite",sep="")
testCon <- reset_shapeDB(fileName_testCon)
reset_shapeDB(testCon, func_type = "disconnect")
```

```
retrieve_binaryString
```
*This is a function to search our mutational database and then find the binary string of the genotypeID passed. This function is more efficient when the number of mutations for each genotypeID be passed as this helps reduce the tables of the mutational space that are searched. This matters when large genotypes are simulated.*

# Description

This is a function to search our mutational database and then find the binary string of the genotypeID passed. This function is more efficient when the number of mutations for each genotypeID be passed as this helps reduce the tables of the mutational space that are searched. This matters when large genotypes are simulated.

# Usage

```
retrieve_binaryString(func_genotypeID, func_numMuts = NULL,
  func_subNaming, func_landscapeCon)
```
# **Arguments**

func\_genotypeID

This is a vector of the unique genotype ID for each tracked population in the community.

func\_numMuts This is a vector of the number of mutations held within each tracked genotype.

func\_subNaming

This is a logical which controls if the tables which report on all genotypes with X mutations should be forced into a single table or it SHAPE is allowed to split them into multiple tables.

func\_landscapeCon

This is the filepath to an SQLite database storing information for the complete explored and neighbouring fitness landscape of a SHAPE run.

#### Value

This returns a vector of character strings that represent the binary strings of the genotypes

### Note

There is no example as this cannot work outisde of a runSHAPE call, it requires data produced by the simulation experiment.

runProcessing *This is a wrapper function to process a SHAPE run and extract meaningful summary information.*

# **Description**

This is a wrapper function to process a SHAPE run and extract meaningful summary information.

## Usage

```
runProcessing(func_saveFile, func_subNaming, func_stepsCon,
  func_landscapeCon, func_hoodCon, func_estProp, func_size_timeStep,
  func_processObjects = getOption("shape_processedObjects"),
  func hoodPriority = getOption("shape const hoodDepth"))
```
# Arguments

```
func_saveFile
```
This is the filepath where the SHAPE run processed objects are to be saved.

func\_subNaming

This is a logical which controls if the tables which report on all genotypes with X mutations should be forced into a single table or it SHAPE is allowed to split them into multiple tables.

#### func\_stepsCon

This is the filepath to an SQLite database storing information for the stepwise changes of a SHAPE run.

#### func\_landscapeCon

This is the filepath to an SQLite database storing information for the complete explored and neighbouring fitness landscape of a SHAPE run.

- func\_hoodCon This is the filepath to an SQLite database storing information for high priority mutational neighbourhood information
- func\_estProp This value is used to define the threshold size required for a population before it is considered established.

#### func\_size\_timeStep

This is the proportion of a standard biological generation being considered to be within a single time step.

func\_processObjects

This is a vector of character strings which define the names of what objects will be produced and creates a global objects. DO NOT CHANGE THESE VALUES.

#### func\_hoodPriority

This is an object to control which strains we get deep neighbourhood information for It should be one of "none","limited","priority","full" setting this higher will cost more and more in post analysis runtime.

# runReplicate 47

# Value

This returns a string vector stating the result of trying to process for the specified filepath.

#### Note

There is no example as this cannot work outisde of a runSHAPE call, it requires data produced by the simulation experiment.

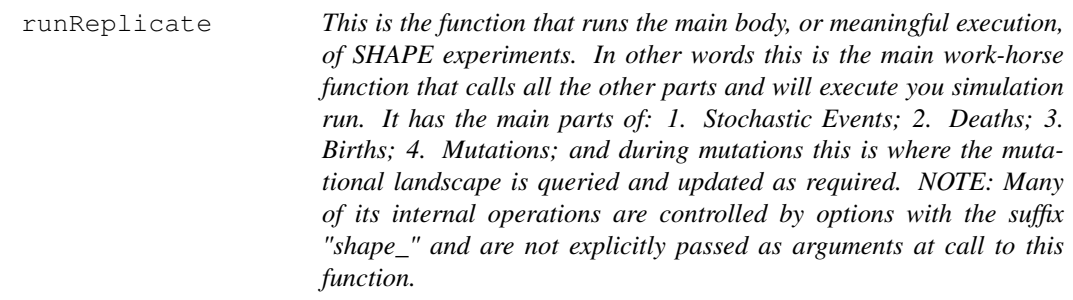

### Description

This is the function that runs the main body, or meaningful execution, of SHAPE experiments. In other words this is the main work-horse function that calls all the other parts and will execute you simulation run. It has the main parts of: 1. Stochastic Events; 2. Deaths; 3. Births; 4. Mutations; and during mutations this is where the mutational landscape is queried and updated as required. NOTE: Many of its internal operations are controlled by options with the suffix "shape\_" and are not explicitly passed as arguments at call to this function.

#### Usage

```
runReplicate(func_inputFrames, func_currStep, func_stepCounter,
  func_growthModel = getOption("shape_const_growthForm"),
  func_growthRate = getOption("shape_const_growthRate"),
  func_landscapeModel = getOption("shape_simModel"),
  func_fileName_dataBase = getOption("shape_fileName_dataBase"))
```
# Arguments

func\_inputFrames

This is a list of data.frames, either 1 or 2 elements, reporting on the last one or two steps in the simulation.

# func\_currStep

This is an integer value counting the absolute step in the simulation, its value is never reset.

# func\_stepCounter

This is an integer value which is a counter in the most tradititional sense. It's job is to track if it's time for a Stochastic event to trigger and its value is reset at that point.

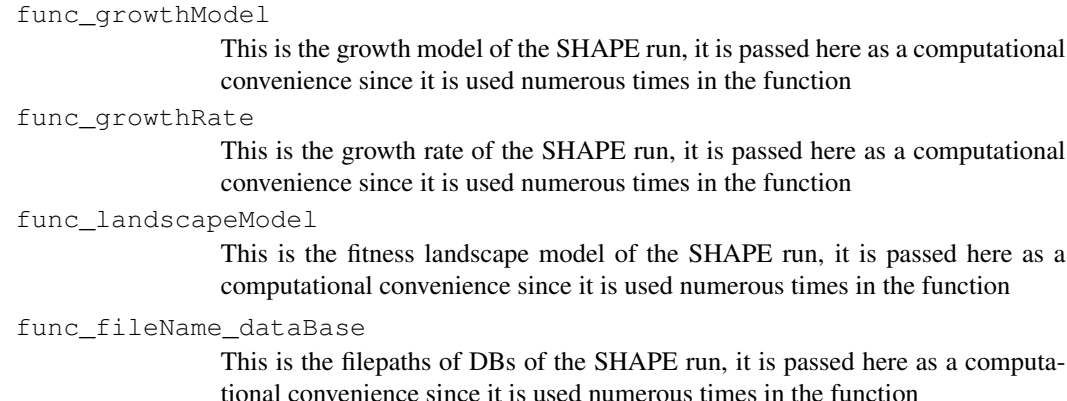

# Value

Returns a new list of 2 data.frames reporting on the state of SHAPE community for the last 2 time steps - ie: the one just run, and the most prior step.

# Note

There is no example as this cannot work outisde of a runSHAPE call, it requires data produced by the simulation experiment.

runSHAPE *This is the actual running of shape, it will initialise objects and values which are calculated from the parameters that have been set - see the options with the suffix 'shape\_'. It will establish the database output files and other initial conditions and then perform replicate simulations as appropriately defined. In essense this is the master wrapper function for all other functions. If you want to test/see SHAPE's default run then simply call this function after loading the library you'll see an experiment built under your root directory. It at least requires that defineSHAPE have been run, else this is going to fail.*

# Description

This is the actual running of shape, it will initialise objects and values which are calculated from the parameters that have been set - see the options with the suffix 'shape'. It will establish the database output files and other initial conditions and then perform replicate simulations as appropriately defined. In essense this is the master wrapper function for all other functions. If you want to test/see SHAPE's default run then simply call this function after loading the library you'll see an experiment built under your root directory. It at least requires that defineSHAPE have been run, else this is going to fail.

# Usage

```
runSHAPE(loop_thisRep = getOption("shape_thisRep"),
 workingReplicates = seq(getOption("shape_thisRep"),
 qetOption("shape maxReplicates"), by = 1),
 tmpEnvir_recycleParms = new.env())
```
# Arguments

loop\_thisRep This is the first replicate value to be simulated in this run, it is standard 1 but can be changed to help with recovery in the middle of a series of replicates.

```
workingReplicates
```
This is the maximum replicate number to to simulated in this call. It is meaningfully different from the number of replicates to be run only when loop\_thisRep  $! = 1.$ 

tmpEnvir\_recycleParms

This is an environment used to temporarily store loaded RData file objects so that parameters from previous runs, that were stored in RData, can be read back in as required.

# Examples

```
# First step is to set parameters for the run, this could be done manually but I
# recommend using the defineSHAPE function which has a default setting for all
# possible parameters and will calculate the value of derived/conditional parameters.
defineSHAPE()
# Now you can run the simulations, you should get printout to your stdout.
runSHAPE()
# Now go and check the SHAPE working directory, which can be found at:
getOption("shape_workDir")
list.files(getOption("shape_workDir"))
# You'll have an experiment folder as well as post-analysis folder
# created each with appropriate output!
```
set\_const\_NK\_interactionsMat

*This is a function to just return a matrix that defines the sitewise dependencies for an NK fitness landscape. If K == 0 or, this is not an NK simulation, it return NULL*

# Description

This is a function to just return a matrix that defines the sitewise dependencies for an NK fitness landscape. If  $K = 0$  or, this is not an NK simulation, it return NULL

### Usage

```
set_const_NK_interactionsMat(func_simModel = getOption("shape_simModel"),
func_qenomeLength = qetOption("shape_genomeLength"),
func_numInteractions = getOption("shape_const_numInteractions"))
```
# Arguments

func\_simModel

This is the fitness landscape model being simulated

func\_genomeLength

This is the number of sites in the genome being simulated

func\_numInteractions

An integer value defining the number of sites that interact with each other site

# Value

Either NULL, or a matrix with  $K + 1$  columns, detailing the sites interacting with a focal site identified by the row number and the cell values of the columns.

# Note

There is no example as this cannot work outisde of a runSHAPE call, it requires data produced by the simulation experiment.

set\_const\_RMF\_globalOptima

*This function samples the space of all possible genotypes and then defines one that will be considered as the independent fitness contribution global optima.*

# **Description**

This function samples the space of all possible genotypes and then defines one that will be considered as the independent fitness contribution global optima.

# Usage

```
set_const_RMF_globalOptima(func_simModel = getOption("shape_simModel"),
 func_genomeLength = getOption("shape_genomeLength"),
  func_initDistance = getOption("shape_const_RMF_initiDistance"),
  func_sepString = getOption("shape_sepString"))
```
# Arguments

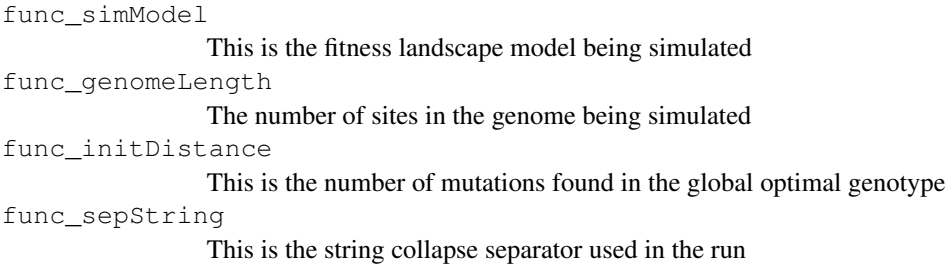

# Value

A character string of genome positions at which there ought to be mutations to be optimal

# Note

There is no example as this cannot work outisde of a runSHAPE call, it requires data produced by the simulation experiment.

set\_DepbySite\_ancestFitness

*This is a convenience function for setting the dependent fitness values of sites in an NK fitness landscape model. This allows the dependent fitness of sites to be calculated once and then referenced as mutations occur. It makes exploring this style of fitness landscape a bit more computationally friendly - as it generally isn't.*

# Description

This is a convenience function for setting the dependent fitness values of sites in an NK fitness landscape model. This allows the dependent fitness of sites to be calculated once and then referenced as mutations occur. It makes exploring this style of fitness landscape a bit more computationally friendly - as it generally isn't.

# Usage

```
set_DepbySite_ancestFitness(func_simModel = getOption("shape_simModel"),
  func_const_siteBystate_fitnessMat = getOption("shape_const_siteBystate_fitnessMat"),
  func_const_NK_interactionMat = getOption("shape_const_NK_interactionMat"))
```
# Arguments

func\_simModel This is the fitness landscape model being simulated func\_const\_siteBystate\_fitnessMat This is the sitewise independent fitness contributions in the fitness landscape func\_const\_NK\_interactionMat

This defines the sitewise dependencies based on the K interactions.

Either the dependent sitewise fitness contributions in an NK fitness landscape, or NA.

#### **Note**

There is no example as this cannot work outisde of a runSHAPE call, it requires data produced by the simulation experiment.

set\_RMF\_indWeight *In a RMF fitness landscape model, there is a weighting value applied to the independent fitness contribution term. This function calculates that value for the run*

# Description

In a RMF fitness landscape model, there is a weighting value applied to the independent fitness contribution term. This function calculates that value for the run

# Usage

```
set_RMF_indWeight(func_simModel = getOption("shape_simModel"),
  func numDraws = 1e+08, func distType = getOption("shape constDist"),
  func_distParms = getOption("shape_const_distParameters"),
  func_const_RMF_theta = getOption("shape_const_RMF_theta"))
```
### **Arguments**

func\_simModel

This is the model of fitness landscape being considered

```
func_numDraws
```
This is the number of draws taken from the independent term's distribution so that we can identify the amount of variance in that distribution. It should be a large integer – eg 5e7

func\_distType

This is the distribution string reference for this run

# func\_distParms

These are the parameters for this runs distribution function

```
func_const_RMF_theta
```
This is the theta value which is multiplied to the variance in the distribution. The value returned will be a product of this numeric and the variance calulated. From Neidhart 2014 theta is measured as: theta =  $c$  / sqrt var random\_component and so if we want to calculate "c" we return the product of theta and sqrt of variance in the distribution

### Value

A single numeric value, which may be NA if a non Rough Mount Fuji model is being simulated

#### **Note**

There is no example as this cannot work outisde of a runSHAPE call, it requires data produced by the simulation experiment.

# set\_siteByState\_fitnessMat

*This function is designed to establish an initial object which maps the fitness values of genome positions based on the state of that site. At present, this has no meaning if the model of simulation is no NK, Additive, or Fixed. Where the first is Kauffman's NK model and form of calculations, Additive is what that word would make you think for fitness effects of mutations at sites, and Fixed is when user supplied a defined fitness matrix that describes the entire fitness landscape. NOTE: This function should likely be called without supplying any non-default arguments as it will use the shape\_ options defined.*

# Description

This function is designed to establish an initial object which maps the fitness values of genome positions based on the state of that site. At present, this has no meaning if the model of simulation is no NK, Additive, or Fixed. Where the first is Kauffman's NK model and form of calculations, Additive is what that word would make you think for fitness effects of mutations at sites, and Fixed is when user supplied a defined fitness matrix that describes the entire fitness landscape. NOTE: This function should likely be called without supplying any non-default arguments as it will use the shape\_ options defined.

#### Usage

```
set_siteByState_fitnessMat(func_simModel = getOption("shape_simModel"),
  func const fixedFrame = qetOption("shape const fixedFrame"),func_const_siteStates = getOption("shape_const_siteStates"))
```
#### Arguments

func\_simModel

This is the fitness landscape model being simulated

func\_const\_fixedFrame

This is a contextual object that described constant fitness effects

```
func_const_siteStates
```
These are the posibble states for genome sites, at present this ought to be "0" and/or "1"

#### Value

A contextually meaningful matrix describing fitness effects of mutations/genotypes, where based on the context NULL may be returned.

# Note

There is no example as this cannot work outisde of a runSHAPE call, it requires data produced by the simulation experiment.

shapeCombinations *This is a function to take the input parameters and build the parameter combinations*

# Description

This is a function to take the input parameters and build the parameter combinations

# Usage

```
shapeCombinations(func_inLines, func_comboRef, func_indepRef, func_condRef)
```
# Arguments

func\_inLines These are the template lines of text to be updated.

func\_comboRef

This is the reference identifiers for grouped as pairwise parameter combinations

func\_indepRef

This is the reference identifiers for independent parameter values not to be done pairwise

func\_condRef This is the reference indetifiers for grouped parameter combinations which are conditional on others.

#### Value

A table of parameter combinations which represents the combination of experimental parameters for a SHAPE experiment.

# Note

There is no example as this cannot work outisde of a runSHAPE call, it requires data produced by the simulation experiment.

shapeExperiment *This is a function used to read the SHAPE\_experimentalDesign type input file and then build a SHAPE experiment by creating all the folder structure, .R and .sh scripts required to programatically run your experiment – excluding post-analysis, that's a you problem.*

# Description

This is a function used to read the SHAPE\_experimentalDesign type input file and then build a SHAPE experiment by creating all the folder structure, .R and .sh scripts required to programatically run your experiment – excluding post-analysis, that's a you problem.

# Usage

```
shapeExperiment(func_filepath_toDesign, func_templateDir,
  func\_maxGrouped\_pershell = 2, func\_filePath_R = NULL,func_baseCall = "CMD BATCH",
 func_rArgs = "\"--args shape_thisRep=1 shape_outDir='fake_serverPath/fakeDir/'\"",
  func_remoteLocation = "$TMPDISK", func_submitArgs = c(number_ofCores
 = "-c 1", memory = "--mem=8192", jobName = "-J fakeJob", wallTime =
  "-t 14-00:00:00", fileOut = "-o fakeOut"), func processingCores = 1,
  func_suppressOld_summaryFiles = FALSE)
```
# Arguments

func\_filepath\_toDesign

This is the absolute filepath which points to the SHAPE\_experimentalDesign like template you'd like used to identify parameter combinations for building your experiment.

func\_templateDir

This is the absolute filepath to a directory on your machine where the SHAPE template scripts/files have been saved. They are used by this function to help build your experiment.

func\_maxGrouped\_perShell

Integer value defining the maximal number of jobs that an output shell script will try to have run in parallel once executed. This is related to your parallel computing potential.

```
func_filePath_R
```
This is the absolute path to the R application on the system where SHAPE would be run via BATCH MODE, its value is applied in shell scripts written for running the experiment. If left NULL then this function will try to use standard R install paths of which I'm aware.

func\_baseCall

This is a string element of arguments when calling BATCH MODE if R via shell script.

func\_rArgs This is a character string which represent additional arguments to be passed via shell script BATCH mode call of R. I consider it most practicable to set the replicate and output directory of SHAPE.

func\_remoteLocation

The filepath of the compute node on a remote server where your job would be run. The default is based on the environment variable value used in CAC's SLURM submission system.

func\_submitArgs

This is information concerning sheel script lines for automatic submission of jobs to a remote server's submission system. I'm basing this off of the SLURM system of the Center for Advanced Computing Queen's University computing platform. If your system is different you may need to tweak this. Sorry? This should be a vector of arguments passed for job submissions on a remote server The example here would call 1 core with 8 Gb RAM and a wall time of 14 days and an outFile be named You can add more arguments if your server requires this, they'll get used. BUT where the job's name MUST be identified as fakeJob —- and the output log as — fakeOut —, you can change the argument queues I also assume your remote server will create a local directory on the compute nodes whre your job once submitted, and that there will be the location defined by func\_remoteLocation.

func\_processingCores

This is the number of parallel cores you would like the summairseExperiment() to call when trying to process your experimental output.

func\_suppressOld\_summaryFiles

Logical flag controlling if your summariseExperiment() will delete old output summary files. setting to FALSE (default) is ideal if you could ever expect you might need to restart whereas TRUE becomes practical if you are worried you'd have updated output to process and you want to ensure a fresh processing start.

# Value

If no error is encountered, a message will be returned suggesting the build was successful. SHAPE makes no effort to perform validation of this effort to build the experiment and presumes no fatal errors is sufficient evidence.

### Examples

```
# This function relies on script templates which can be found at:
# 'https://github.com/JDench/SHAPE_library/tree/master/SHAPE_templates'
# Once these have been downloaded you can pass the appropriate filepath values
# to the first two arguments. For this example, I'll assume you've installed
# them to a folder position that is now just under the root of your
# R-environment working directory.
# However, before runing the function we need to parameterise your run of SHAPE,
# here I call the default parameters:
defineSHAPE()
# Now using the default templates we design an experiment folder complete with
# shell scripts to submit our work programatically.
```
# NOTE: Again, this example assumes you've downloaded the templates and placed

### stopError 57 to 57 and 58 and 58 and 58 and 58 and 58 and 58 and 58 and 58 and 58 and 58 and 58 and 58 and 58

```
them at the next filepath and directory-path locations
shapeExperiment(func_filepath_toDesign = "~/SHAPE_templates/SHAPE_experimentalDesign.v.1.r",
                             func_templateDir = "~/SHAPE_templates/")
# You should be greeted with a message suggesting your experiment is built.
# You can find the files now at that script's SHAPE workingDirectory.
list.files(getOption("shape_workDir"))
# Voila! You can go see the spread of variable evolutionary parameters that were
# considered by looking at -- yourJob_parameterCombos.table -- which is a tab
# delimated file.
# Lastly, you may have R installed elsewhere and so want to have that noted while
# your experiment is built because the shell scripts will need to point to the correct place.
shapeExperiment(func_filepath_toDesign = "~/SHAPE_templates/SHAPE_experimentalDesign.v.1.r",
                             func_templateDir = "~/SHAPE_templates/",
                             func_filePath_R = "~/your_R_folder/R_app/bin/R")
# Now obviously the above location likely is not where you installed R,
# but ideally you get the point. The difference is in how the shell scripts were written.
```
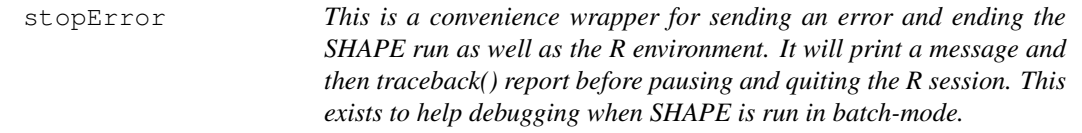

### **Description**

This is a convenience wrapper for sending an error and ending the SHAPE run as well as the R environment. It will print a message and then traceback() report before pausing and quiting the R session. This exists to help debugging when SHAPE is run in batch-mode.

### Usage

```
stopError(func_message)
```
#### Arguments

func\_message The message to be sent to screen prior to ending the R session.

### Note

There is no example as this functions role is to print a message and then quit the R run.

```
summariseExperiment
```
*This function is a wrapper for getting a summary of the results of an rSHAPE run and/or experiment as a whole. The former is presumed to be of greater use but either is fine as per your needs. This wrapper will cause RData files to be created which contain the summarised experimental details that you can then use more easily for analysis.*

# Description

This function is a wrapper for getting a summary of the results of an rSHAPE run and/or experiment as a whole. The former is presumed to be of greater use but either is fine as per your needs. This wrapper will cause RData files to be created which contain the summarised experimental details that you can then use more easily for analysis.

# Usage

```
summariseExperiment(func_processingTypes = c("fileList", "parameters",
  "popDemographics", "repeatability"), func_numCores = 1,
  func_suppressOld = FALSE)
```
#### Arguments

```
func_processingTypes
```
A vector of character strings which define the type of processing to be performed when callign this experimental analysis wrapper function. At present, the types include: "fileList", "parameters", "popDemographics","repeatability" as per the rSHAPE option - shape\_procExp\_filenames

```
func_numCores
```
Integer number of computer cores to be requested for performing parallel processing of experiment files. It defaults as 1, which effectively means in tandem - ie: not parallel.

func\_suppressOld

This is a logical toggle if files which exist in the expected location should be deleted. Default is FALSE and the function will simply not process alraedy processed output. TRUE might be useful as a means to forcibly re-run the summary fresh.

### Value

A message detailing if the requested processed files can be found, either affirmative for all or a note when at least one is missing.

# Note

There is no example as this cannot work without a complete rSHAPE experiment to be analysed.

summarise\_evolRepeatability

*This function will use output from summarise\_experimentFiles and summarise\_experimentParameters to help with expectations concerning run output and handling. This will save an RData file which will contain one object: all\_popSets, which is a list of relevant control information about I/O and then a series of other RData files which contain the demographics information as a matrix with the mean and standard deviation of demographics for all replicates.*

# Description

This function will use output from summarise\_experimentFiles and summarise\_experimentParameters to help with expectations concerning run output and handling. This will save an RData file which will contain one object: all\_popSets, which is a list of relevant control information about I/O and then a series of other RData files which contain the demographics information as a matrix with the mean and standard deviation of demographics for all replicates.

#### Usage

```
summarise_evolRepeatability(funcSave_jobExpression,
  func_saveFile = getOption("shape_procExp_filenames")["repeatability"],
  func experimentDir = qetOption("shape workDir"),
  func_saveDir = getOption("shape_postDir"),
  func_refFile = getOption("shape_procExp_filenames")[c("fileList",
  "parameters")], func_workEnvir = new.env(),
  func_objPrefix = "Repeat_",
  func_sepString = getOption("shape_sepString"),
  func_string_line_ofDescent = getOption("shape_string_lineDescent"),
  func_processedPattern = getOption("shape_processedData_filePattern"),
  func_sepLines = getOption("shape_sepLines"))
```
# Arguments

funcSave\_jobExpression

This is a string expression that can be used to find elements of the experiment being analysed. It should be some robust unique string or regular expression.

```
func_saveFile
```
This is the filepath and filename (ending in .RData please) to which the results of this step will be saved.

func\_experimentDir

This is the filepath to the root directoy under which all your experimental files can be found.

- func\_saveDir This is the directory to which output will be saved.
- func refFile This is the filepath to the reference file that contains information regarding all the processed files for the rSHAPE experiment.

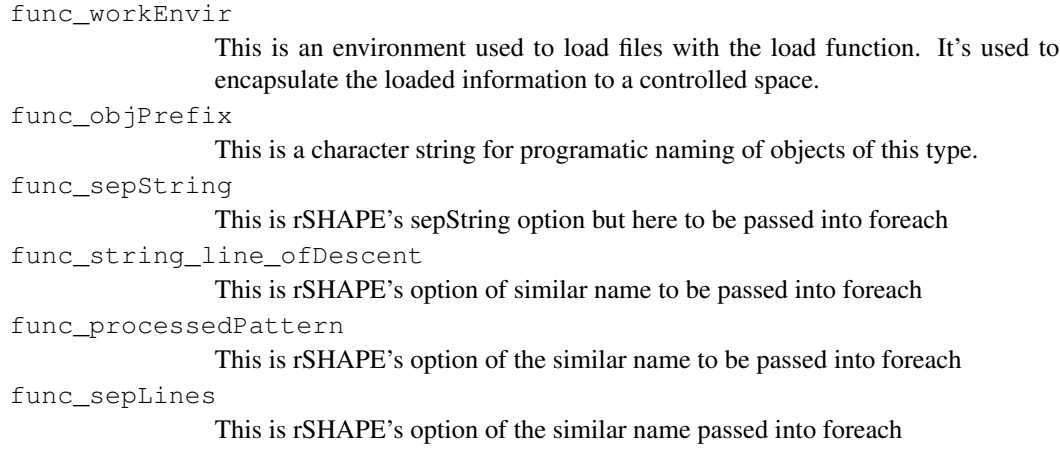

# Note

There is no example as this cannot work without a complete rSHAPE experiment to be analysed.

summarise\_experimentFiles

*This function will find all initially processed output files from individual replicates and return summary information. That information is saved to an RData file which will contain 3 objects: all\_proccessedFiles, all\_jobInfo, all\_dividedFiles*

### Description

This function will find all initially processed output files from individual replicates and return summary information. That information is saved to an RData file which will contain 3 objects: all\_proccessedFiles, all\_jobInfo, all\_dividedFiles

# Usage

```
summarise_experimentFiles(func_experimentDir = getOption("shape_workDir"),
func_saveFile = getOption("shape_procExp_filenames")["fileList"],
func_search_filePattern = getOption("shape_processedData_filePattern"),
func_sepString = getOption("shape_sepString"))
```
# Arguments

func\_experimentDir

This is the filepath to the root directoy under which all your experimental files can be found.

func\_saveFile

This is the filepath and filename (ending in .RData please) to which the results of this step will be saved.

func\_search\_filePattern

This is a string which can be used to search and find the files which relate to the processed output of individual replicates rSHAPE runs.

func\_sepString

This is the character string which was used for commonly collapsing elements in the rSHAPE run.

### Note

There is no example as this cannot work without a complete rSHAPE experiment to be analysed.

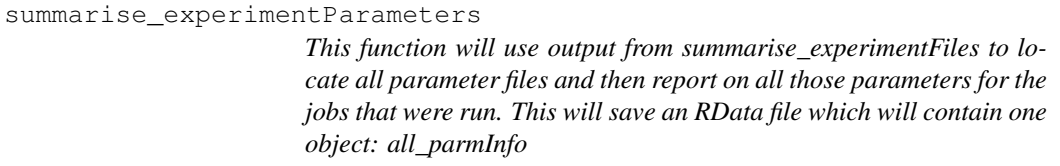

# Description

This function will use output from summarise\_experimentFiles to locate all parameter files and then report on all those parameters for the jobs that were run. This will save an RData file which will contain one object: all\_parmInfo

#### Usage

```
summarise_experimentParameters(func_workEnvir = new.env(),
  func_saveFile = getOption("shape_procExp_filenames")["parameters"],
  func_experimentDir = getOption("shape_workDir"),
  func_refFile = getOption("shape_procExp_filenames")["fileList"])
```
# Arguments

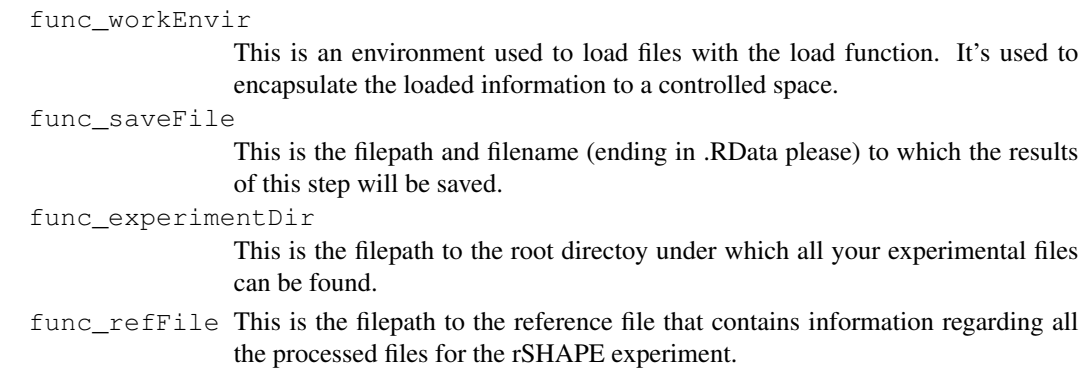

# Note

There is no example as this cannot work without a complete rSHAPE experiment to be analysed.

summarise\_popDemographics

*This function will use output from summarise\_experimentFiles and summarise\_experimentParameters to help with expectations concerning run output and handling. This will save an RData file which will contain one object: all\_popSets, which is a list of relevant control information about I/O and then a series of other RData files which contain the demographics information as a matrix with the mean and standard deviation of demographics for all replicates.*

# **Description**

This function will use output from summarise\_experimentFiles and summarise\_experimentParameters to help with expectations concerning run output and handling. This will save an RData file which will contain one object: all\_popSets, which is a list of relevant control information about I/O and then a series of other RData files which contain the demographics information as a matrix with the mean and standard deviation of demographics for all replicates.

### Usage

```
summarise_popDemographics(funcSave_jobExpression,
  func_saveFile = getOption("shape_procExp_filenames")["popDemographics"],
  func_experimentDir = getOption("shape_workDir"),
  func_saveDir = getOption("shape_postDir"),
  func_refFile = getOption("shape_procExp_filenames")[c("fileList",
  "parameters")], func_workEnvir = new.env(),
  func_objPrefix = "popDemo_")
```
#### Arguments

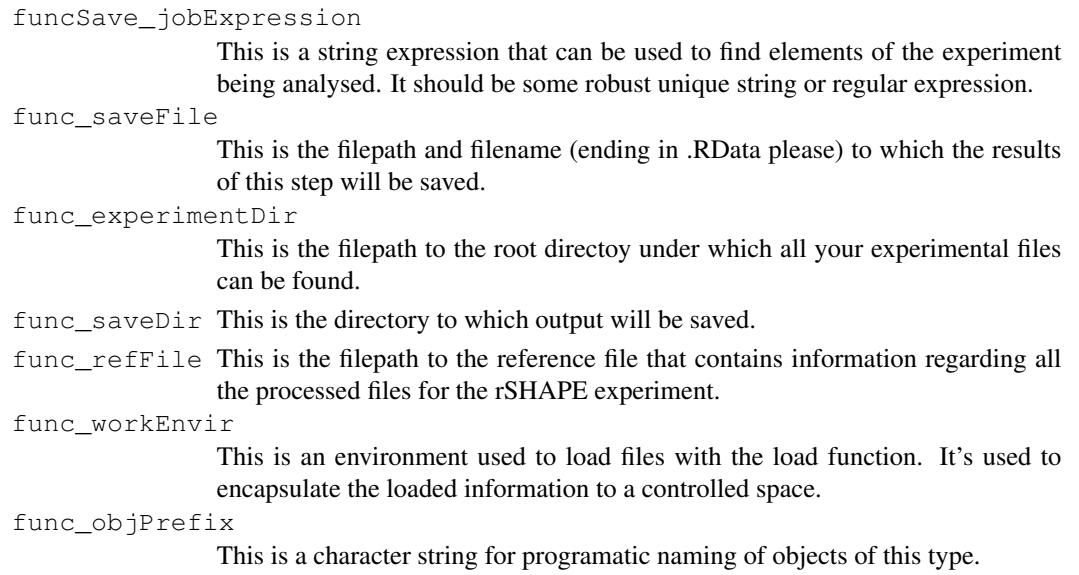

# trimQuotes 63

# Note

There is no example as this cannot work without a complete rSHAPE experiment to be analysed.

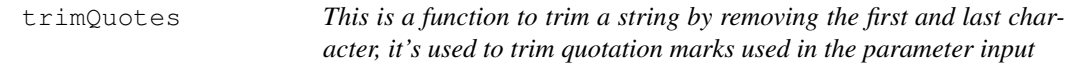

# Description

This is a function to trim a string by removing the first and last character, it's used to trim quotation marks used in the parameter input

# Usage

```
trimQuotes(funcIn)
```
# Arguments

funcIn a vector of character strings which you want trimmed

# Value

character vector of length equal to the input

# Examples

```
# It removes leading and trailing string positions, use when quotations are known to exist.
trimQuotes(c('"someWords"','otherwords"',"is_changed"))
```
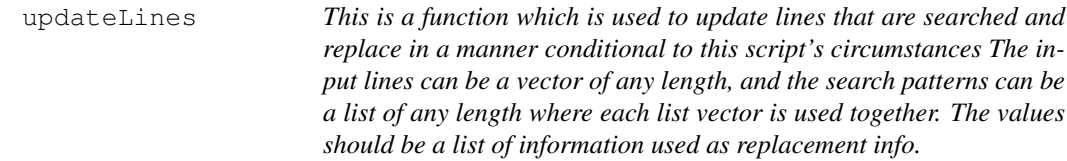

# Description

This is a function which is used to update lines that are searched and replace in a manner conditional to this script's circumstances The input lines can be a vector of any length, and the search patterns can be a list of any length where each list vector is used together. The values should be a list of information used as replacement info.

# Usage

```
updateLines(func_inLines, func_searchPattern, func_values)
```
### Arguments

func\_inLines These are the lines that are to be updated before output func\_searchPattern These are the string-s- to be searched for replacement func\_values These are the values that are to replace the searched strings.

# Value

A vector of character strings that has now been updated.

# **Note**

There is no example as this cannot work outisde of a runSHAPE call, it requires data produced by the simulation experiment.

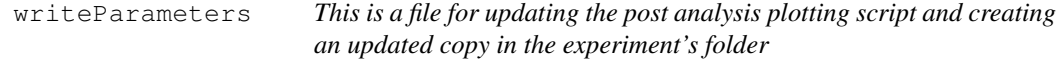

# **Description**

This is a file for updating the post analysis plotting script and creating an updated copy in the experiment's folder

# Usage

```
writeParameters(func_infile, func_inParms, func_inCombos, func_outDir,
  func_bodyScript, func_ExternalStopper,
  func_sepString = getOption("shape_sepString"))
```
# Arguments

func\_infile This is the filepath location for the template script to be writte in. func inParms These are the parameters to be updated in the plotting file func\_inCombos This is the combination of parameters to be written func  $outDir$  This is the director filepath to which output should be written. func\_bodyScript This is a run body of SHAPE script to be read in as template func\_ExternalStopper This is a file placed externally used as a logical flag that SHAPE should stop trying to seed new replicates to be run. func\_sepString This is the common string for collapsing information.

# write\_subScript 65

# Value

A character string indicating that the plotting file-s- have been written

### Note

There is no example as this cannot work outisde of a runSHAPE call, it requires data produced by the simulation experiment.

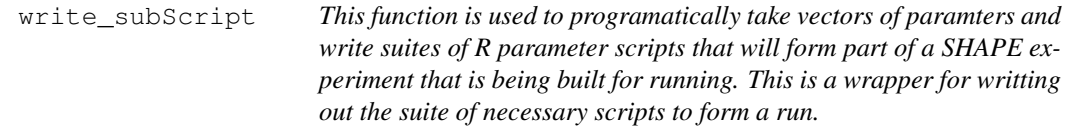

# Description

This function is used to programatically take vectors of paramters and write suites of R parameter scripts that will form part of a SHAPE experiment that is being built for running. This is a wrapper for writting out the suite of necessary scripts to form a run.

### Usage

```
write_subScript(func_subScipt, func_outDir, func_inCombos, func_inParms,
  func_maxJobs, func_appLocation, func_commonArgs, func_submitArgs,
  func remoteLocation, func passedArgs,
  func_externalStopper = getOption("shape_external_stopFile"),
  func_sepString = getOption("shape_sepString"))
```
# Arguments

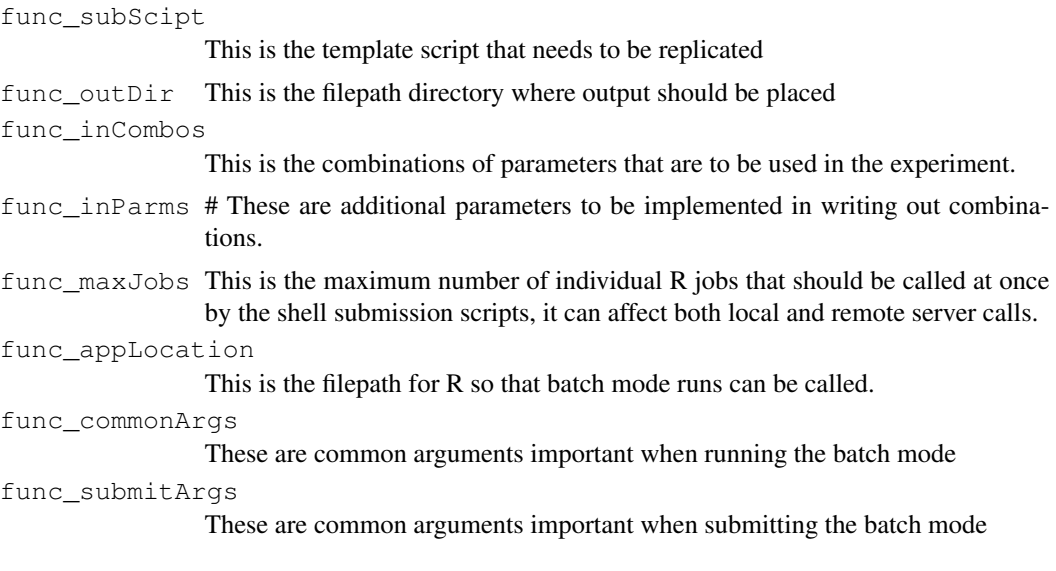

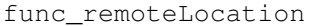

This is a remote server location where an experiment built is to be run it affects the filepathing called by submission scripts and the associated batch mode runs performed.

func\_passedArgs

These are arguments passed through this wrapper to inner functions.

func\_externalStopper

This is a file which exists as a flag for stopping SHAPE from trying to create additional replicates.

### func\_sepString

This is the common string used to collapse information.

# Value

A character string that should indicate the experiment has been created. Otheriwse this has failed.

### Note

There is no example as this cannot work outisde of a runSHAPE call, it requires data produced by the simulation experiment.